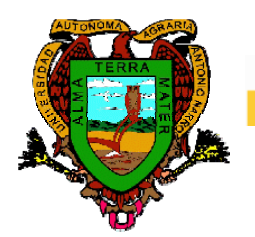

Universidad Autónoma Agraria "Antonio Narro"

# **DIVISION DE INGENIERIA**

**Departamento de Maquinaria Agrícola** 

**DISEÑO CONCEPTUAL DE UN MANIPULADOR ELECTRONEUMATICO** 

**POR:** 

**CARLOS HERNANDEZ SANCHEZ** 

# **TESIS**

Presentada como requisito parcial para obtener el Título de:

# **INGENIERO MECANICO AGRICOLA**

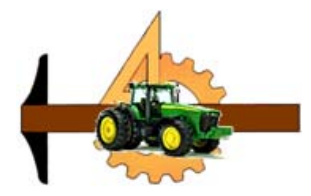

Buenavista, Saltillo, Coahuila, marzo de 2007

### **UNIVERSIDAD AUTONOMA AGRARIA ANTONIO NARRO DIVISION DE INGENIERIA**

**Diseño Conceptual de un Manipulador Electroneumático** 

### **POR:**

### **CARLOS HERNANDEZ SANCHEZ**

### **TESIS**

### **Que somete a la consideración del H. jurado examinador como Requisito parcial para obtener el título de:**

### **INGENIERO MECANICO AGRICOLA**

**Aprobada por el comité de Tesis** 

**Asesor principal** 

**\_\_\_\_\_\_\_\_\_\_\_\_\_\_\_\_\_\_\_\_\_\_\_\_\_\_\_ Ing. Juan Arredondo Valdez** 

**Sinodal Sinodal** 

**\_\_\_\_\_\_\_\_\_\_\_\_\_\_\_\_\_\_\_\_\_\_\_\_\_\_\_\_\_ \_\_\_\_\_\_\_\_\_\_\_\_\_\_\_\_\_\_\_\_\_\_\_\_\_\_\_\_\_\_\_\_ M.C. Héctor Uriel Serna Fernández M.C. Juan Antonio Guerrero Hernández** 

**Coordinador de la División de Ingeniería** 

**\_\_\_\_\_\_\_\_\_\_\_\_\_\_\_\_\_\_\_\_\_\_\_\_\_\_\_\_\_ Dr. Raúl Rodríguez García.** 

**Buenavista, Saltillo, Coahuila. Marzo de 2007** 

#### **AGRADECIMIENTOS.**

Te agradezco a ti, **Dios**, por iluminarme constantemente en mi camino y por haberme permitido concluir una meta más en esta vida, la de concluir mis estudios universitarios.

A mi **ALMA TERRA MATER**, por haberme abierto tus puertas para realizar mis estudios profesionales y alcanzar un objetivo mas. Siempre te representare con orgullo y profesionalismo.

Al **Ing. Juan Arredondo Valdez**, gracias por haber depositado su confianza en mi, también por todas las facilidades otorgadas para la realización de este proyecto y sobre todo por brindarme su valiosa amistad.

Al **M.C. Héctor Uriel Serna Fernández**, por su ayuda desinteresada que me brindó en todo momento durante mi carrera, también por su asesoría brindada para la realización de este proyecto.

Al **M.C. Juan Antonio Guerrero Hernández**, por el apoyo brindado para sacar adelante este proyecto.

A los compañeros de la generación CII, de la carrera de Ingeniero Mecánico Agrícola que en todo momento recordaré y siempre contaran con un amigo: Elías, Martín, Humberto, Gabino, Salvador, Juan M, Sabiel, Refugio, Teodoro, Ismael T, Ismael V, Jorge S, Floriberto, Jorge L, Angel, Neftalí, Emmanuel, Josue, Andrés.

A mis amigos Martín, Elías, Humberto, Esteban Iván, Mario, José Luís, Marcelo, Oscar.

A mis primos José Manuel, Alfredo, Gabriel, Alejandro, José Antonio, Adriana, Karina, Marina, Francisco, Magdaleno, José Luis, Héctor.

A los profesores del departamento de Maquinaria Agrícola, Dr. Martín Cadena Zapata, M.C. Jesús Rodolfo Valenzuela García, Ing. Ramiro Luna Montoya, M.C. B. Elizabeth De la Peña Cazas, Ing. José Juan De Valle Treviño, Ing. Rosendo González Garza, M.C. Tomás Gaytán Muñiz, Jorge A. Flores Berrueto, y también a Juana Ma.

iii

# **DEDICATORIA**

#### **A mis Padres**

Eufrosina Sánchez Guerrero y Félix Héctor Hernández Huesca

Por su apoyo incondicional hacia mí, ya que ustedes en todo momento han estado cuando los he necesitado y han sido el motor para luchar por lo que ahora tenemos sin ustedes no hubiese sido posible este logro. Gracias por heredarme este tesoro. Esto es por y para ustedes.

#### **A mi hijo Carlos**

Eres el motor de mi motivación por el cual luchar para brindarte lo mejor, porque lo mereces. Ya camina para jugar.

#### **A mi hermano Ricardo**

Que en todo momento ha estado hay para ayudarme y sacar esto adelante, por ser parte de la familia que dios nos ha dado y sobretodo, son la familia que quiero.

#### **A mi hermano Félix Héctor**

Gracias por brindarme tu apoyo y confianza y estar hay en los momentos mas difíciles.

#### **A mis hermanos Porfirio, Edgar y Francisca**

Que dios los tenga con bien donde quiera que estén, aunque no estemos cerca siempre los recuerdo.

#### **A Mariela**

Gracias por estar conmigo en todo momento y brindarme tu apoyo, confianza y sobre todo tu amor, gracias por formar parte de mi vida. Que dios te bendiga siempre.

#### **A mis familiares**

Gracias por sus consejos y palabras de aliento que me han dado, en especial a mis tíos Nacho, Gaudencio, Avelina, María. También a mis sobrinos Luis, Daniel, Edwin, Itzel, a mis cuñadas Mayra y Edith, Gracias por su ayuda.

# **INDICE DE CONTENIDO**

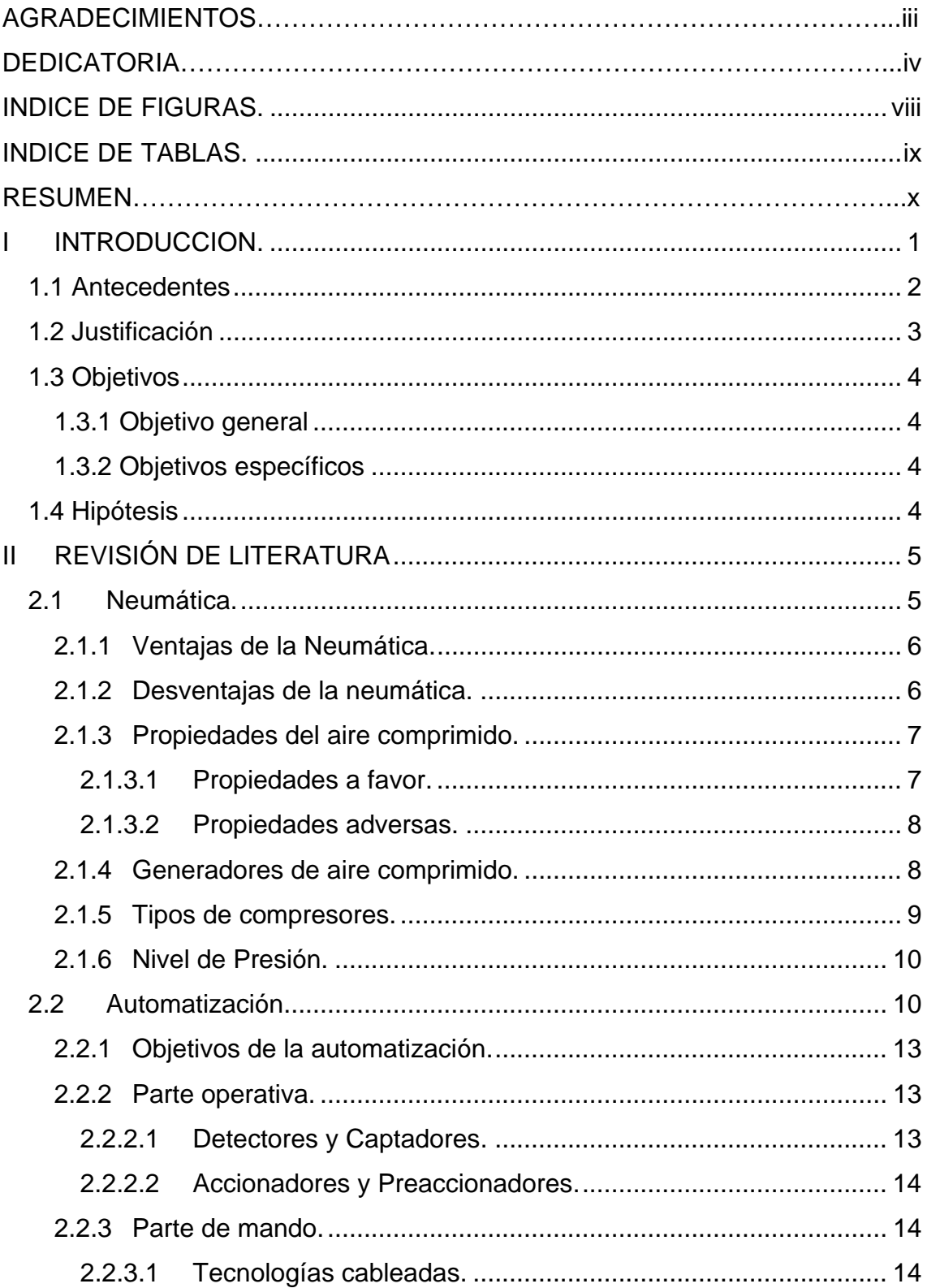

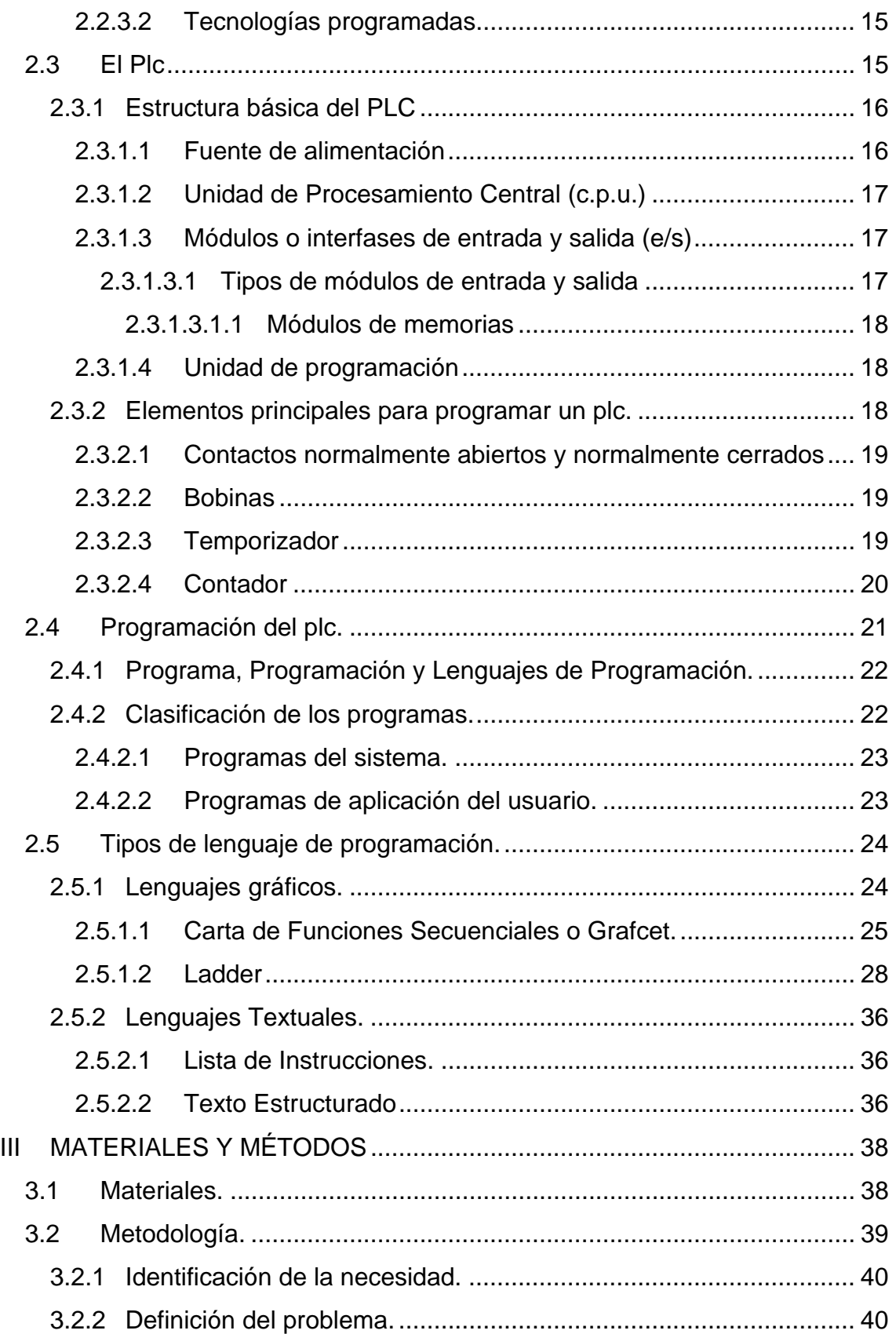

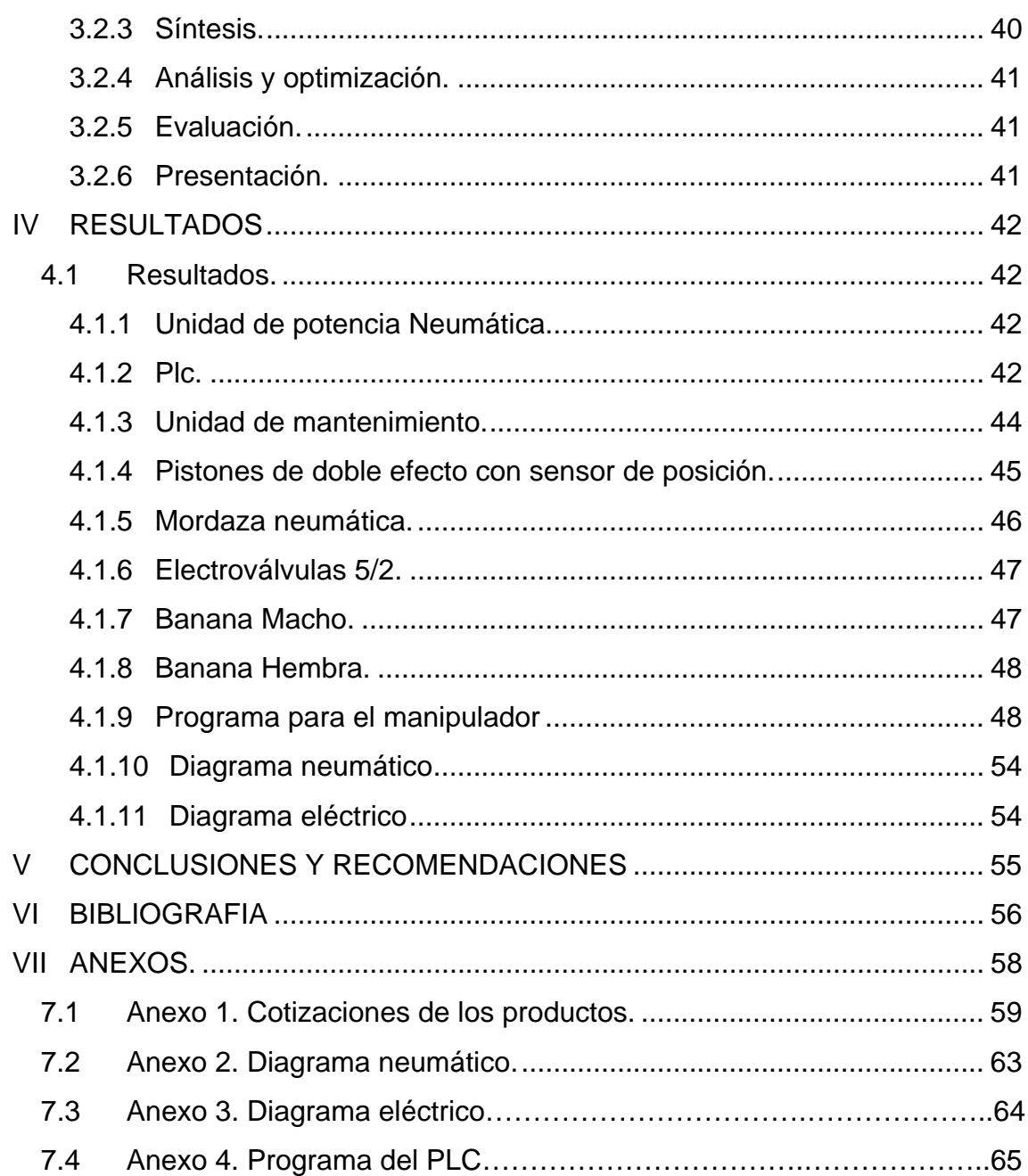

# **INDICE DE FIGURAS.**

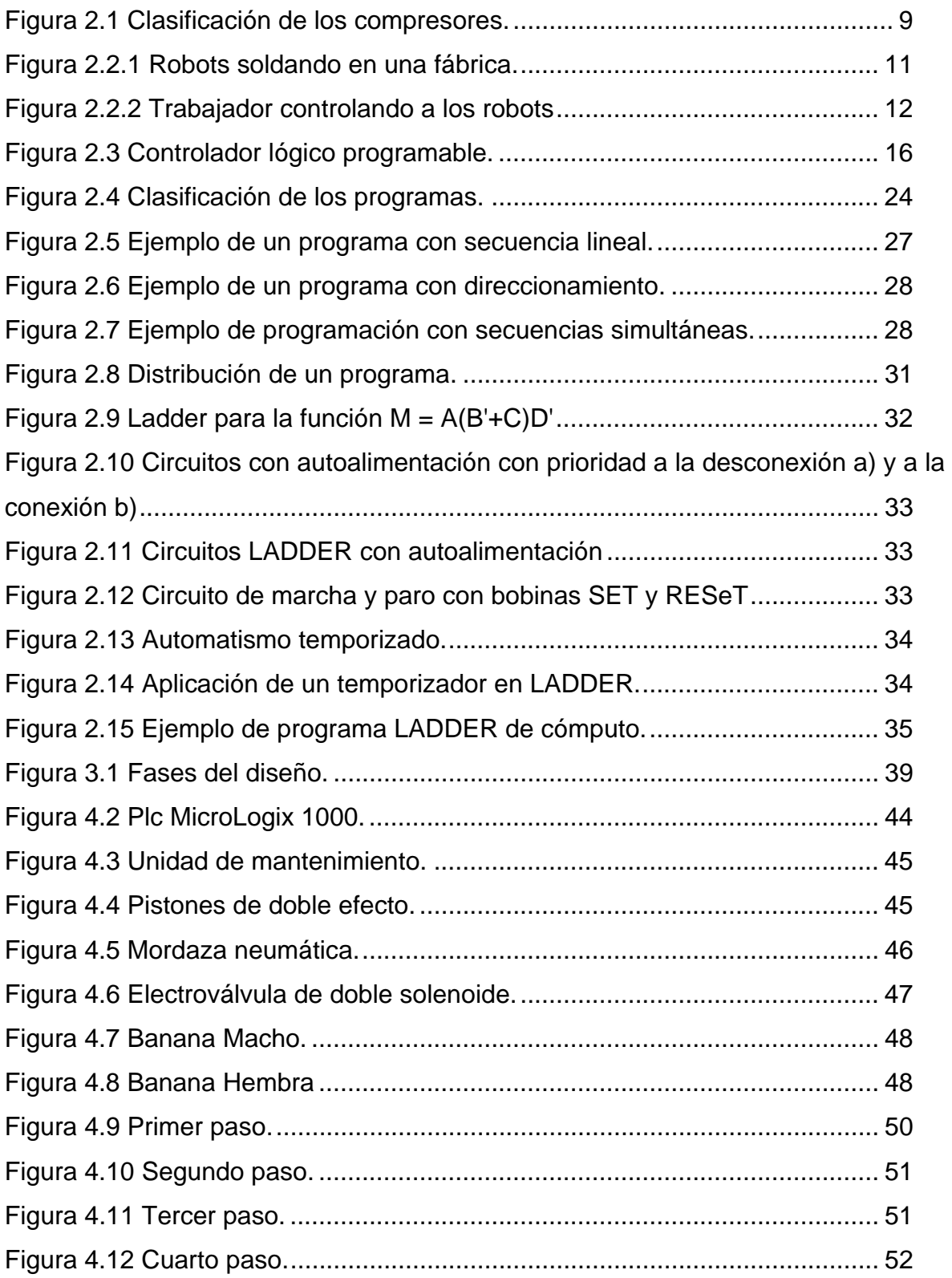

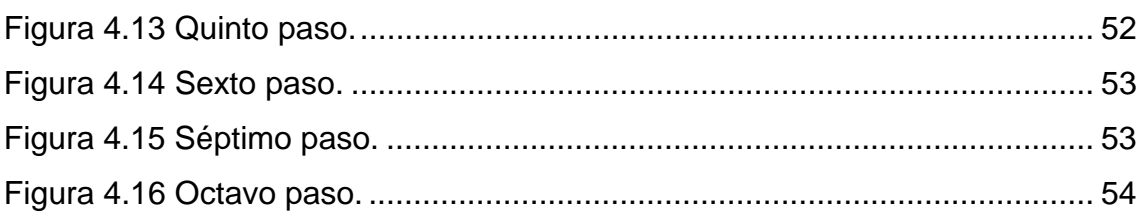

# **INDICE DE TABLAS.**

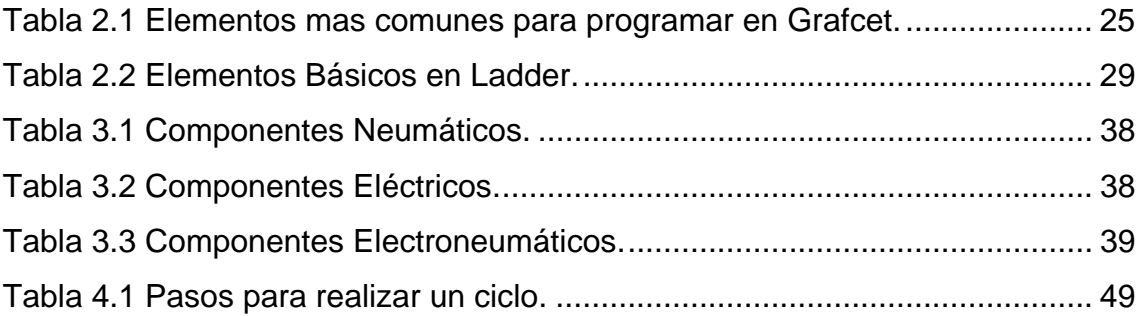

### **I INTRODUCCION.**

Nos encontramos al principio del siglo XXI, y como debería ser, el constante desarrollo de la ciencia ha traído consigo varios aportes en muchos aspectos al descubrimiento de los varios misterios que existen en el mundo a lo largo de la historia. Desde 1890 una autentica " Revolución Científica " se inició y entre los años 1890 y 1914 las teorías del hombre empezaron a fluir en todos los campos del conocimiento. Desde entonces, la ciencia de nuestro siglo nos ha ido trayendo nuevas sorpresas producto de grandes descubrimientos. No sólo resolviendo misterios del Universo y su estructura, sino que también descifrando el origen de la vida. En el siglo XX, otra "Revolución Científica " se está llevando a cabo. Grandes avances en los campos de la Física, Química, Biología, Medicina, Sociología, Psicología y Tecnología se están realizando diariamente. La ciencia y la tecnología, juegan un papel muy importante en el mundo.

La tecnología moderna, en conjunto con las investigaciones científicas ha logrado ofrecernos las resoluciones de casi todos los problemas de nuestros días. También le han permitido al hombre obtener el control de la naturaleza y asimismo de las máquinas creadas por el hombre para hacer que las labores sean más sencillas. Gracias a esto es que el hombre de nuestros tiempos esta empezando a percibir una real amenaza para su futuro.

La tecnología de la automatización se centra en el conocimiento de los dispositivos tecnológicos usados en la implementación de los automatismos, tales como transductores, preaccionadores, dispositivos funcionales de la aplicación

específica (temporizadores, contadores, módulos secuenciadores, etc.) y los dispositivos lógicos de control (autómatas programables industriales).

Los controladores lógicos programables (PLC, por sus siglas en inglés), son dispositivos electrónicos digitales que fueron investigados en 1969 para reemplazar a los circuitos de relevadores (relés) electromecánicos, interruptores y otros componentes comúnmente utilizados para el control de los sistemas de lógica combinacional. En los sistemas de lógica combinacional, el estado de una salida queda determinado por el estado de una cierta combinación de entradas sin importar la historia de éstas.

Los PLC's resultaron muy atractivos ya que, a diferencia de los antiguos circuitos permiten reprogramación, ocupan comparativamente muy poco espacio, consumen poca potencia, poseen auto-diagnóstico y tienen un costo competitivo. Sin embargo, fueron las innovaciones tecnológicas en microprocesadores y memorias lo que ha hecho tan versátiles y populares a los PLC's. Así, los PLC's pueden realizar operaciones aritméticas, manipulaciones complejas de datos, tienen mayores capacidades de almacenamiento y pueden comunicarse más eficientemente con el programador y con otros controladores y computadoras en redes de área local. Además, ahora muchos PLC's incorporan instrucciones y módulos para manejar señales análogas y para realizar estrategias de control, más sofisticados que el simple ON-OFF, tales como el control PID, inclusive con múltiples procesadores.

#### *1.1 Antecedentes*

Las primeras máquinas eran máquinas simples que sustituían una forma de esfuerzo en otra forma para ser manejadas por el ser humano, tal como levantar un peso pesado con sistema de poleas o con una palanca. Posteriormente las máquinas fueron capaces de sustituir formas naturales de energía renovable, tales como el viento, mareas, o un flujo de agua por energía humana. Los botes de vela sustituyeron a los botes de remos. Todavía después, algunas formas de automatización fueron controladas por mecanismos de relojería o dispositivos similares utilizando algunas formas de fuentes de poder artificiales -algún resorte, un flujo canalizado de agua o vapor para producir acciones simples y repetitivas, tal como figuras en movimiento, creación de música, o juegos. Dichos dispositivos caracterizaban a figuras humanas, fueron conocidos como autómatas y datan posiblemente desde 300 AC. En 1801, la patente de un telar automático utilizando tarjetas perforadas fue dada a Joseph Marie Jacquard, quien revolucionó la industria del textil (Wikipedia®, 2006).

La era moderna de la automatización comienza con la aparición, en 1775 de la máquina de vapor de simple efecto inventada por James Watt. La máquina de vapor de doble efecto fue desarrollada en 1784 y estaba provista de dos automatismos: el distribuidor de vapor y el regulador de bolas, que mantenía constante la velocidad del árbol de salida a pesar de las fluctuaciones de la carga (García, 2000).

En el departamento de Maquinaria Agrícola de la Universidad Autónoma Agraria Antonio Narro, se imparte la carrera de Ingeniero Mecánico Agrícola, en la cual se ofrecen materias tanto teóricas como prácticas o una combinación de ambas, tales como automatización agroindustrial y hace falta material didáctico que ayude a complementar los conocimientos a los alumnos, es por esta razón por la que se decidió desarrollar este proyecto.

#### *1.2 Justificación*

Los beneficios que tendremos al concluir este proyecto son los siguientes:

• La documentación necesaria para la construcción del manipulador electroneumático.

### *1.3 Objetivos*

### **1.3.1 Objetivo general**

Reunir la información necesaria para la construcción de un manipulador electroneumático didáctico y de servicios a bajo costo para el Departamento de Maquinaria Agrícola.

### **1.3.2 Objetivos específicos**

- Cotizar los elementos para la construcción de un manipulador electroneumático que sea útil en las prácticas de los alumnos de la carrera de Ing. Mecánico Agrícola.
- Aportar material teórico que sirva de apoyo al Departamento de Maquinaria Agrícola para los diferentes cursos que se imparten dentro del plan de estudios de la carrera de Ingeniero Mecánico Agrícola.

#### *1.4 Hipótesis*

Es posible aportar conocimientos teóricos previos para la construcción de un manipulador electroneumático didáctico de servicios a bajo costo, para aplicaciones prácticas o la impartición de cursos por parte del departamento.

### **II REVISIÓN DE LITERATURA**

#### *2.1 Neumática.*

La neumática constituye una herramienta muy importante dentro del control automático en la industria.

El aire comprimido es una de las formas de energía más antiguas que conoce el hombre y aprovecha para reforzar sus recursos físicos. El descubrimiento consciente del aire como medio - materia terrestre - se remonta a muchos siglos, lo mismo que un trabajo más o menos consciente con dicho medio.El primero del que sabemos con seguridad es que se ocupó de la neumática, es decir, de la utilización del aire comprimido como elemento de trabajo, fue el griego KTESIBIOS. Hace más de dos mil años, construyó una catapulta de aire comprimido. Uno de los primeros libros acerca del empleo del aire comprimido como energía procede del siglo I de nuestra era, y describe mecanismos accionados por medio de aire caliente. De los antiguos griegos procede la expresión "Pneuma", que designa la respiración, el viento y, en filosofía, también el alma. Como derivación de la palabra "Pneuma" se obtuvo, entre otras cosas el concepto Neumática que trata los movimientos y procesos del aire.

Es cierto que con anterioridad ya existían algunas aplicaciones y ramos de explotación como por ejemplo en la minería, en la industria de la construcción y en los ferrocarriles (frenos de aire comprimido).

La irrupción verdadera y generalizada de la neumática en la industria no se inició, sin embargo, hasta que llegó a hacerse más acuciante la exigencia de una automatización y racionalización en los procesos de trabajo.

A pesar de que esta técnica fue rechazada en un inicio, debido en la mayoría de los casos a falta de conocimiento y de formación, fueron ampliándose los diversos sectores de aplicación.

En la actualidad, ya no se concibe una moderna explotación industrial sin el aire comprimido. Este es el motivo de que en los ramos industriales más variados se utilicen aparatos neumáticos (Neumática e Hidraúlica, 2005).

### *2.1.1 Ventajas de la Neumática.*

- ¾ El aire es de fácil captación y abunda en la tierra.
- ¾ El aire no posee propiedades explosivas, por lo que no existen riesgos de chispas.
- ¾ Los actuadores pueden trabajar a velocidades razonablemente altas y fácilmente regulables.
- ¾ El trabajo con aire no daña los componentes de un circuito por efecto de golpes de ariete.
- ¾ Las sobrecargas no constituyen situaciones peligrosas o que dañen los equipos en forma permanente.
- $\triangleright$  Los cambios de temperatura no afectan en forma significativa.
- $\triangleright$  Energía limpia.
- ¾ Cambios instantáneos de sentido.

### *2.1.2 Desventajas de la neumática.*

- ¾ En circuitos muy extensos se producen pérdidas de cargas considerables
- $\triangleright$  Requiere de instalaciones especiales para recuperar el aire previamente empleado
- $\triangleright$  Las presiones a las que trabajan normalmente, no permiten aplicar grandes fuerzas
- ¾ Altos niveles de ruido generados por la descarga del aire hacia la atmósfera

### *2.1.3 Propiedades del aire comprimido.*

#### *2.1.3.1 Propiedades a favor.*

- $\checkmark$  Abundante: Está disponible para su compresión prácticamente en todo el mundo, en cantidades ilimitadas.
- $\checkmark$  Transporte: El aire comprimido puede ser fácilmente transportado por tuberías, incluso a grandes distancias. No es necesario disponer tuberías de retorno.
- $\checkmark$  Almacenable: No es preciso que un compresor permanezca continuamente en servicio. El aire comprimido puede almacenarse en depósitos y tomarse de éstos. Además, se puede transportar en recipientes (botellas).
- $\checkmark$  Temperatura: El aire comprimido es insensible a las variaciones de temperatura, garantiza un trabajo seguro incluso a temperaturas extremas.
- $\checkmark$  Antideflagrante: No existe ningún riesgo de explosión ni incendio; por lo tanto, no es necesario disponer instalaciones antideflagrantes, que son caras.
- $\checkmark$  Limpio: El aire comprimido es limpio y, en caso de faltas de estanqueidad en elementos, no produce ningún ensuciamiento Esto es muy importante por ejemplo, en las industrias alimenticias, de la madera, textiles y del cuero.
- $\checkmark$  Constitución de los elementos: La concepción de los elementos de trabajo es simple, por tanto, su precio es económico.
- $\checkmark$  Velocidad: Es un medio de trabajo muy rápido y, por eso, permite obtener velocidades de trabajo muy elevadas. (La velocidad de trabajo de cilindros neumáticos pueden regularse sin escalones.)
- $\checkmark$  A prueba de sobrecargas: Las herramientas y elementos de trabajo neumáticos pueden operar hasta su parada completa sin riesgo alguno de sobrecargas.

#### *2.1.3.2 Propiedades adversas.*

- $\checkmark$  Preparación: El aire comprimido debe ser preparado, antes de su utilización. Es preciso eliminar impurezas y humedad (con objeto de evitar un desgaste prematuro de los componentes).
- $\checkmark$  Compresible: Con aire comprimido no es posible obtener para los émbolos velocidades uniformes y constantes.
- $\checkmark$  Fuerza: El aire comprimido es económico sólo hasta cierta fuerza. Condicionado por la presión de servicio normalmente usual de 700 kPa (7 bares), el límite, también en función de la carrera y la velocidad, es de 20,000 a 30,000 N (2000 a 3000 kg).
- $\checkmark$  Escape: El escape de aire produce ruido. No obstante, este problema ya se ha resuelto en gran parte, gracias al desarrollo de materiales insonorizantes.
- $\checkmark$  Costos: El aire comprimido es una fuente de energía relativamente cara; éste elevado costo se compensa en su mayor parte por los elementos de precio económico y el buen rendimiento (gran numero de repeticiones).

#### *2.1.4 Generadores de aire comprimido.*

Para producir aire comprimido se utilizan compresores que elevan la presión del aire al valor de trabajo deseado. Los mecanismos y mandos neumáticos se alimentan desde una estación central. Entonces no es necesario calcular ni proyectar la transformación de la energía para cada uno de los consumidores. El aire comprimido viene de la estación compresora y llega a las instalaciones a través de tuberías. Los compresores móviles se utilizan en el ramo de la construcción o en máquinas que se desplazan frecuentemente. En el momento de la planificación es necesario prever un tamaño superior de la red, con el fin de poder alimentar aparatos neumáticos nuevos que se adquieran en el futuro. Por ello, es necesario sobredimensionar la instalación, al objeto de que el compresor no resulte más tarde insuficiente, puesto que toda ampliación ulterior en el equipo generador supone gastos considerables.

Es muy importante que el aire sea puro. Si es puro el generador de aire comprimido tendrá una larga duración. También debería tenerse en cuenta la aplicación correcta de los diversos tipos de compresores.

### 2.1.5 Tipos de compresores.

Según las exigencias referentes a la presión de trabajo y al caudal de suministro, se pueden emplear diversos tipos de construcción.

### Se distinguen dos tipos básicos de compresores:

En la figura 2.1.5 se puede ver de manera gráfica la clasificación de los compresores. El primero trabaja según el principio de desplazamiento. La compresión se obtiene por la admisión del aire en un recinto hermético, donde se reduce luego el volumen. Se utiliza en el compresor de émbolo (oscilante o rotativo). El otro trabaja según el principio de la dinámica de los fluidos. El aire es aspirado por un lado y comprimido como consecuen ncia de la a aceleración de la masa a (turbina).

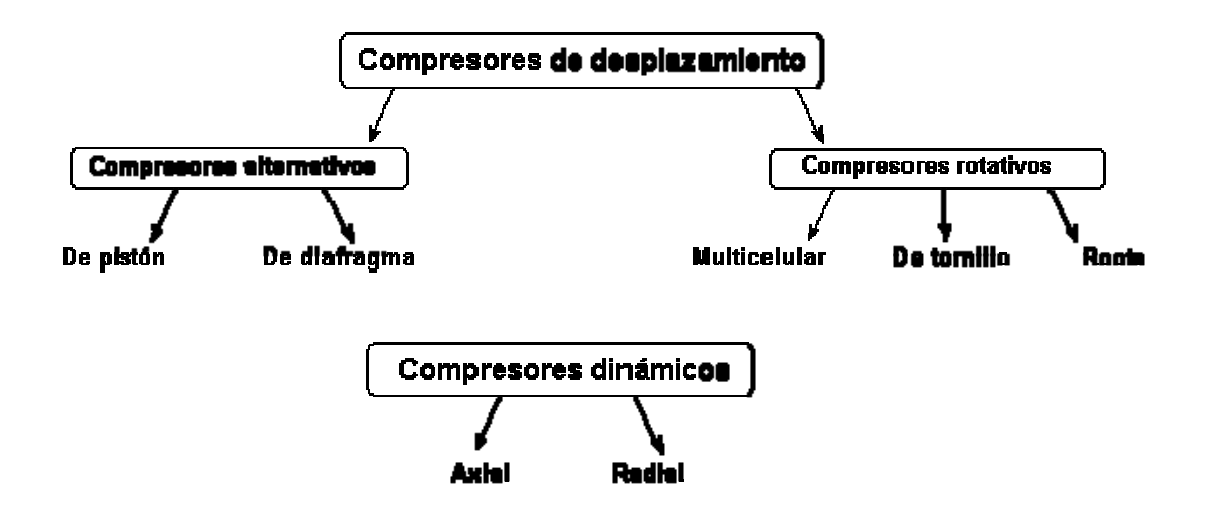

Figura 2.1 Clasificación de los compresores.

#### *2.1.6 Nivel de Presión.*

Los elementos neumáticos son concebidos, por lo general, para resistir una presión máxima de 8 hasta 10 bares. No obstante, para que el sistema funcione económicamente, es suficiente aplicar una presión de 6 bares. Dadas las resistencias que se oponen al flujo del aire en los diversos elementos, en consecuencia el compresor debería de generar una presión de hasta 7 bar con el fin de mantener una presión de servicio de 6 bares. (Croser, 1991).

#### *2.2 Automatización.*

La automatización es un sistema donde se trasfieren tareas de producción, realizadas habitualmente por operadores humanos a un conjunto de elementos tecnológicos.

Automatización; (del griego antiguo: guiado por uno mismo) es el uso de sistemas o elementos computarizados para controlar maquinarias y/o procesos industriales substituyendo a operadores humanos. El alcance va más allá que la simple mecanización de los procesos ya que ésta provee a operadores humanos mecanismos para asistirlos en los esfuerzos físicos del trabajo, la automatización reduce ampliamente la necesidad sensorial y mental del humano.

La automatización como una disciplina de la ingeniería es más amplia que un mero sistema de control, abarca la instrumentación industrial, que incluye los sensores y transmisores de campo, los sistemas de control y supervisión, los sistema de transmisión y recolección de datos y las aplicaciones de software en tiempo real para supervisar y controlar las operaciones de plantas o procesos industriales (Wikipedia, Automatización Industrial, 2007) .

Los robots sueldan piezas de un automóvil en la línea de producción automatizada de una fábrica estadounidense. A medida que han ido avanzando la tecnología informática y la robótica, los robots han sido capaces de efectuar tareas cada vez más complicadas (Figura 2.2).

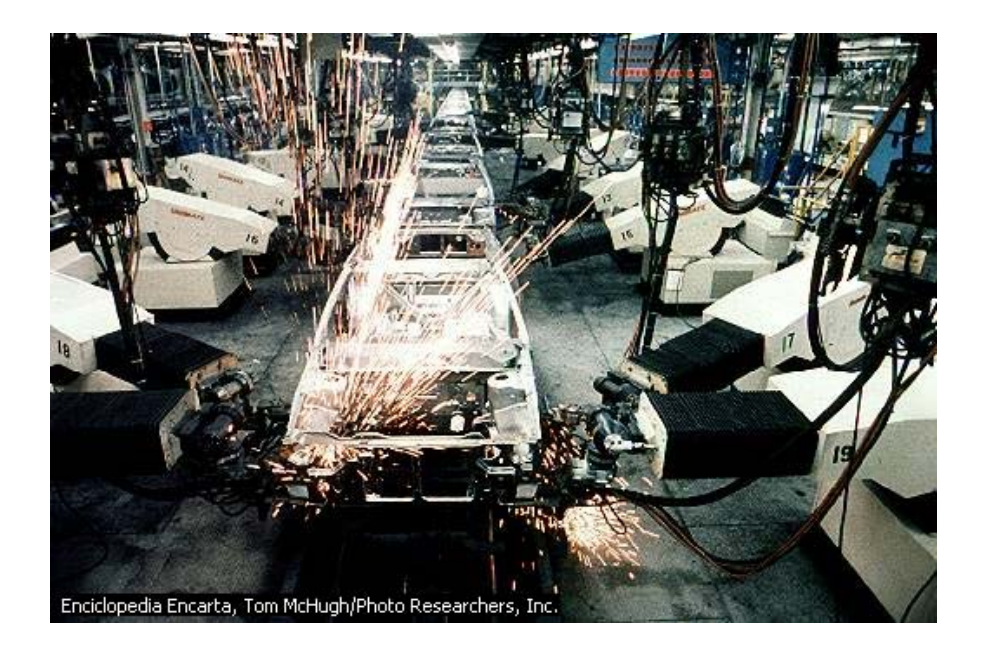

**Figura 2.2.1 Robots soldando en una fábrica.** 

Gracias a los avances de la tecnología y de la automatización, un único trabajador es capaz de controlar las actividades de una fábrica entera mediante un complejo panel de control. En la figura 2.3 vemos a un trabajador observando los robots de una línea de montaje mientras realizan tareas repetitivas en una planta metalúrgica. La ventana de cristal permite al operador vigilar la aparición de posibles problemas, y al mismo tiempo le protege de los ruidos, el calor y los vapores tóxicos.

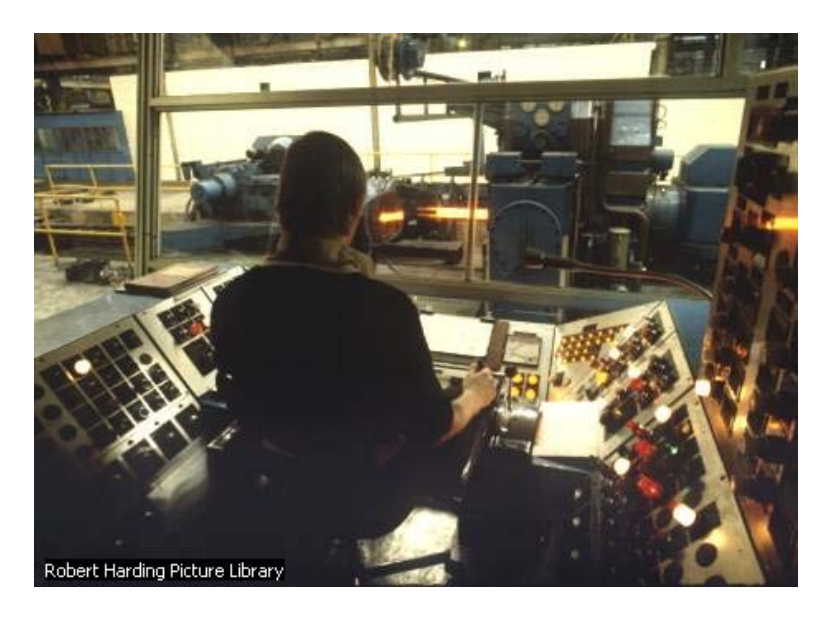

**Figura 2.2.2 Trabajador controlando a los robots** 

Un sistema automatizado consta de dos partes principales:

- ¾ Parte Operativa
- $\triangleright$  Parte de Mando

La *Parte Operativa* es la parte que actúa directamente sobre la máquina. Son los elementos que hacen que la máquina se mueva y realice la operación deseada. Los elementos que forman la parte operativa son los accionadores de las máquinas como motores, cilindros, compresores y los captadores como fotodiodos, finales de carrera, etc.

La *Parte de Mando* suele ser un autómata programable (tecnología programada), aunque hasta hace bien poco se utilizaban relés electromagnéticos, tarjetas electrónicas o módulos lógicos neumáticos (tecnología cableada). En un sistema de fabricación automatizado el autómata programable esta en el centro del sistema. Este debe ser capaz de comunicarse con todos los constituyentes del sistema automatizado.

### *2.2.1 Objetivos de la automatización.*

- 1. Mejorar la productividad de la empresa, reduciendo los costos de la producción y mejorando la calidad de la misma.
- 2. Mejorar las condiciones de trabajo del personal, suprimiendo los trabajos penosos e incrementando la seguridad.
- 3. Realizar las operaciones imposibles de controlar intelectual o manualmente.
- 4. Mejorar la disponibilidad de los productos, pudiendo proveer las cantidades necesarias en el momento preciso.
- 5. Simplificar el mantenimiento de forma que el operario no requiera grandes conocimientos para la manipulación del proceso productivo.
- 6. Integrar la gestión y producción.

### *2.2.2 Parte operativa.*

### *2.2.2.1 Detectores y Captadores.*

Como las personas necesitan de los sentidos para percibir lo que ocurre en su entorno, los sistemas automatizados precisan de los transductores para adquirir información de:

- $\triangleright$  La variación de ciertas magnitudes físicas del sistema.
- $\triangleright$  El estado físico de sus componentes

Los dispositivos encargados de convertir las magnitudes físicas en magnitudes eléctricas se denominan transductores.

Los transductores se pueden clasificar en función del tipo de señal que transmiten en:

¾ Transductores todo o nada: Suministran uña señal binaria claramente diferenciada. Los finales de carrera son transductores de este tipo.

- ¾ Transductores numéricos: Transmiten valores numéricos en forma de combinaciones binarias. Los encoders son transductores de este tipo.
- ¾ Transductores analógicos: Suministran una señal continua que es fiel reflejo de la variación de la magnitud física medida.

Algunos de los transductores más utilizados son: Final de carrera, fotocélulas, pulsadores, encoders, etc.

### *2.2.2.2 Accionadores y Preaccionadores.*

El accionador es el elemento final de control que, en respuesta a la señal de mando que recibe, actúa sobre la variable o elemento final del proceso.

Un accionador transforma la energía de salida del automatismo en otra útil para el entorno industrial de trabajo.

Los accionadores pueden ser clasificados en eléctricos, neumáticos e hidráulicos. Los accionadores más utilizados en la industria son: Cilindros, motores de corriente alterna, motores de corriente continua, etc.

Los accionadores son gobernados por la parte de mando, sin embargo, pueden estar bajo el control directo de la misma o bien requerir algún preaccionamiento para amplificar la señal de mando. Esta pre-amplificación se traduce en establecer o interrumpir la circulación de energía desde la fuente al accionador.

Los preaccionadores disponen de:

Parte de mando o de control que se encarga de conmutar la conexión eléctrica, hidráulica o neumática entre los cables o conductores del circuito de potencia.

### *2.2.3 Parte de mando.*

### *2.2.3.1 Tecnologías cableadas.*

Con este tipo de tecnología, el automatismo se realiza interconectando los distintos elementos que lo integran. Su funcionamiento es establecido por los elementos que lo componen y por la forma de conectarlos.

Esta fue la primera solución que se utilizo para crear autómatas industriales, pero presenta varios inconvenientes.

Los dispositivos que se utilizan en las tecnologías cableadas para la realización del automatismo son:

- $\triangleright$  Relés electromagnéticos.
- ¾ Módulos lógicos neumáticos.
- ¾ Tarjetas electrónicas.

#### *2.2.3.2 Tecnologías programadas.*

Los avances en el campo de los microprocesadores de los últimos años han favorecido la generalización de las tecnologías programadas. En la realización de automatismos. Los equipos realizados para este fin son:

- $\triangleright$  Los ordenadores.
- $\triangleright$  Los autómatas programables.

El ordenador, como parte de mando de un automatismo presenta la ventaja de ser altamente flexible a modificaciones de proceso. Pero, al mismo tiempo, y debido a su diseño no específico para su entorno industrial, resulta un elemento frágil para trabajar en entornos de líneas de producción.

Un autómata programable industrial es un elemento robusto diseñado especialmente para trabajar en ambientes de talleres, con casi todos los elementos del ordenador.

### *2.3 El Plc*

Un controlador lógico programable está constituido por un conjunto de tarjetas o circuitos impresos, sobre los cuales están ubicados componentes electrónicos. El controlador Programable tiene la estructura típica de muchos sistemas programables, como por ejemplo una microcomputadora (Figura 2.3).

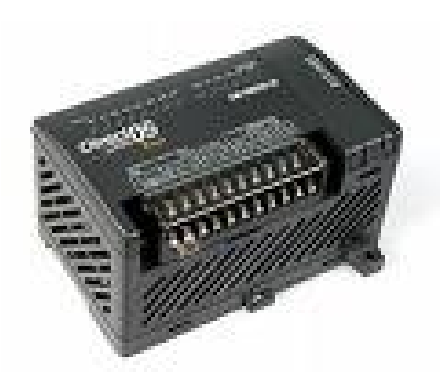

**Figura 2.3 Controlador lógico programable.** 

### *2.3.1 Estructura básica del PLC*

La estructura básica del hardware de un controlador Programable propiamente dicho esta constituido por:

- Fuente de alimentación
- Unidad de procesamiento central (CPU)
- Módulos de interfases de entradas/salidas (E/S)
- Modulo de memorias
- Unidad de programación

En algunos casos cuando el trabajo que debe realizar el controlador es más exigente, se incluyen Módulos Inteligentes.

### *2.3.1.1 Fuente de alimentación*

La función de la fuente de alimentación en un controlador, es suministrar la energía a la CPU y demás tarjetas según la configuración del PLC.

- 5 V para alimentar a todas las tarjetas
- 5.2 V para alimentar al programador
- 24 V para los canales de lazo de corriente 20 mA.

#### *2.3.1.2 Unidad de Procesamiento Central (c.p.u.)*

Es la parte más compleja e imprescindible del controlador programable, que en otros términos podría considerarse el **cerebro** del controlador.

La unidad central esta diseñado a base de microprocesadores y memorias; contiene una unidad de control, la memoria interna del programador RAM, temporizadores, contadores, memorias internas tipo relé, imágenes del proceso entradas/salidas, etc. Su misión es leer los estados de las señales de las entradas, ejecutar el programa de control y gobernar las salidas, el procesamiento es permanente y a gran velocidad.

#### *2.3.1.3 Módulos o interfases de entrada y salida (e/s)*

Son los que proporciona el vínculo entre la CPU del controlador y los dispositivos de campo del sistema. A través de ellos se origina el intercambio de información ya sea para la adquisición de datos o la del mando para el control de maquinas del proceso.

#### *2.3.1.3.1 Tipos de módulos de entrada y salida*

Debido a que existen gran variedad de dispositivos exteriores (captadores actuadores), encontramos diferentes tipos de módulos de entrada y salidas, cada uno de los cuales sirve para manejar cierto tipo de señal (discreta o análoga) a determinado valor de tensión o de corriente en DC o AC.

- 1. Módulos de entradas discretas
- 2. Módulos de salidas discretas
- 3. Módulos de entrada analógica
- 4. Módulos de salida analógica

### *2.3.1.3.1.1 Módulos de memorias*

Son dispositivos destinados a guardar información de manera provisional o permanente.

Se cuenta con dos tipos de memorias,

 Volátiles (**RAM**) No volátiles (**EPROM y EEPROM**)

### *2.3.1.4 Unidad de programación*

Los terminales de programación, son el medio de comunicación entre el hombre y la máquina; estos aparatos están constituidos por teclados y dispositivos de visualización.

Existen tres tipos de programadores: los manuales (**Hand Held**) tipo de calculadora, Los de video tipo (**PC**), y la (**computadora**).

### **2.3.2 Elementos principales para programar un plc.**

Los elementos importantes en un programa para PLC (en este caso utilizaremos como base el siemens) al igual que un alambrado lógico con elementos eléctricos como relevadores son:

- Contactos normalmente abiertos y normalmente cerrados.
- Bobinas.
- Temporizadores (Timers).
- Contadores.

#### **2.3.2.1 Contactos normalmente abiertos y normalmente cerrados**

Un contacto es un elemento eléctrico el cual su principal y única función es abrir y cerrar un circuito eléctrico ya sea para impedir el paso de la corriente o permitir el paso de la misma.

Un contacto es un elemento de entrada. Así lo lee el PLC. Las entradas se representan por medio de la letra **I**. Cuando un contacto se activa y éste se cierra (contacto normalmente abierto) este pasa de un estado lógico 0 a un estado lógico de 1. Cuando un contacto se activa y este se abre (contacto normalmente cerrado) este pasa de un estado lógico 1 a un estado lógico 0.

#### **2.3.2.2 Bobinas**

Las bobinas no son más que un arrollamiento de alambres los cuales al aplicarles un voltaje, crearan un fuerte campo magnético. Por lo tanto las bobinas que actúan en los programas de PLC representan los electroimanes de los relevadores eléctricos.

Las bobinas se consideran como elementos internos del PLC pero estas también representan salidas.

Cuando se representan internamente actúan como electroimanes donde su principal letra característica son: la **M** y la **V.** 

Cuando representan una salida estos se representan especialmente con la letra **Q**. (las salidas mas comunes representan a motores eléctricos, solenoides, cilindros eléctricos entre otras salidas)

#### **2.3.2.3 Temporizador**

La única función de temporización que utilizamos en los programas es la de un temporizado a la conexión. Este temporizado se caracteriza porque cuando la entrada **[T!]** se pone a **[1]**, el autómata empieza a contar el tiempo que se fija en la entrada **[TW]** Para determinar el tiempo que se ha fijado en esta entrada. Pasemos a explicar cómo se interpreta el valor de la constante KT; la constante KT tiene el siguiente formato

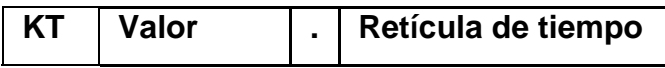

**KT,** como ya se ha dicho, es el nombre de la constante (es obligatorio ponerlo con el fin de que el programa sepa que tipo de constante tiene en esta entrada). **El valor** es el número de pulsos que tiene que contar, este valor no puede superar las tres cifras. **La retícula** indica el tamaño de los pulsos que se van a contar, puede adquirir los siguientes valores:

- 0 = Centésimas de segundo
- 1 = Décimas de segundo
- 2 = Segundos
- 3 = Intervalos de 10 segundos

Por ejemplo:

Un temporizado que tiene una constante de tiempo de KT 5.3, se activará si la salida [Q] ha transcurrido 50 segundos (5 valor x 10 s. retícula). Un temporizado con constante de tiempo KT 12.2 activará su salida transcurridos 12 segundos (12 valor x 1 s. retícula).

El símbolo del temporizador lo vemos a continuación:

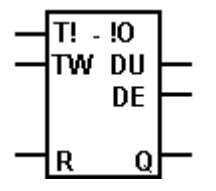

Las salidas **[DU]** y **[DE]** no se utilizan. La entrada **[R]** pone a cero el temporizado (González López, 2005)

### **2.3.2.4 Contador**

Los contadores se utilizan para detectar cantidades y eventos. En la práctica, los controles necesitan a menudo utilizar contadores. Se necesita un contador si, por ejemplo, deben contarse exactamente 10 piezas para que sean dirigidas a una cinta transportadora por un dispositivo de clasificación. Todos los PLCs incorporan

funciones que reemplazan a la aplicación de contadores en el sistema de control. Además del obvio uso de estos contadores para contar, por ejemplo, piezas o ciclos de trabajo, la combinación de varios de ellos, quizás con el uso de algunas funciones de tipo aritmético, permite reemplazar programadores a leva y realizar funciones que de otra forma resultarían complicadas. Todos los contadores tienen una entrada de pulsos a contar, una entrada de RESET, que cuando es activada lleva al contador a su estado inicial y una salida que se activa cuando la cuenta llega a su valor final.

El tipo más común de contador es el ascendente, en el que el estado inicial es: cuenta cero con la salida desactivada. Al ir recibiendo pulsos en la entrada de conteo, la cuenta aumenta siempre manteniendo la salida desactivada, hasta el momento en que la cuenta llega al valor prefijado en el programa y el contador deja de contar. Podemos encontrarnos también con contadores descendentes, en los que se programa un valor inicial distinto de cero y la salida se activa cuando luego de realizar un conteo descendente, la cuenta llega a cero. Existe otro tipo de contador, el llamado ascendente-descendente, que posee una entrada adicional para gobernar el sentido del conteo.

Asociadas a los contadores, se encuentran por lo general funciones que permiten la lectura del estado de estos, y su comparación con valores predeterminados por el programador.

#### **2.4 Programación del plc.**

Antes de iniciar con el proceso de programación, es conveniente tener claros algunos conceptos preliminares respecto a la organización de los programas en la memoria del procesador. Por otro lado, también es importante reconocer las diferentes representaciones de los lenguajes de programación, así como, su denominación en marcas de reconocido prestigio.

21

### **2.4.1 Programa, Programación y Lenguajes de Programación.**

Desde el punto de vista del Procesador, un **programa** es un conjunto de instrucciones o proposiciones bien definidas que le dicen lo que tiene que hacer. Cada instrucción le indica:

- Qué operación realizará a continuación
- De dónde obtendrá los datos que necesita para realizarla
- Dónde guardará los resultados de la operación.

Desde el punto de vista del usuario, un **programa**, son las especificaciones de un conjunto de operaciones que debe llevar a cabo el computador para lograr resolver una determinada tarea.

Un programa se escribe en un **lenguaje de programación**, estos lenguajes permiten simplificar la creación de programas debido a su fácil descripción de las instrucciones que ha de ejecutar el procesador; en algunos casos, agrupando varias instrucciones y dando un solo nombre al conjunto, de tal forma que la lista de operaciones se reduce considerablemente, resultando fácil la comprensión y resolución de programas. También varios cientos de instrucciones simples se pueden expresar con una lista de unas cuantas líneas.

Finalmente, a la acción de realizar un programa se le conoce como **programación**. En conclusión, reuniendo estos tres conceptos podemos decir: Un programa se escribe en un lenguaje de programación y a la actividad de expresar un algoritmo en forma de programa se le denomina programación. A menudo, el lenguaje de programación se denomina software de programación cuando se emplea un término genérico, a fin de distinguirlo del hardware.

#### **2.4.2 Clasificación de los programas.**

Parte del programa lo escriben los usuarios para ejecutar tareas que deseemos automatizar, pero además existen otros programas ya escritos que permiten procesar los programas del usuario. En la figura 2.4 se puede observar la clasificación de ellos. A continuación, se definirán estos dos tipos de programas.

#### **2.4.2.1 Programas del sistema**.

Existen cierto número de otros programas que proporcionan servicios vitales a los programas del usuario, esto es, realizan funciones operativas internas del controlador; estos programas, incluyendo los traductores de lenguaje reciben la denominación colectiva de programas del sistema o software del sistema. Un elemento notable de éste es el sistema operativo, cuyos servicios incluyen el manejo de los dispositivos de entrada y salida del PLC, el almacenamiento de la información durante largos períodos, organizar el procesamiento de los programas del usuario o aplicación, etc.

Estos programas están almacenados en memoria EPROM dentro de la CPU, por lo tanto no se pierden ni alteran en caso de pérdida de alimentación al equipo. El usuario No tiene acceso a ellos.

#### **2.4.2.2 Programas de aplicación del usuario.**

Es el conjunto de instrucciones o proposiciones que programa el usuario, con el fin de resolver tareas de automatización específica. Para ello, el usuario escribe el programa de acuerdo a la representación del lenguaje de programación que mejor se adapte a su trabajo, o en todo caso, tenga un mejor dominio. Es importante señalar, que algunos fabricantes no emplean todos los tipos de representaciones de los lenguajes de programación, no obstante, el usuario tendrá que adaptarse a la representación que se disponga.

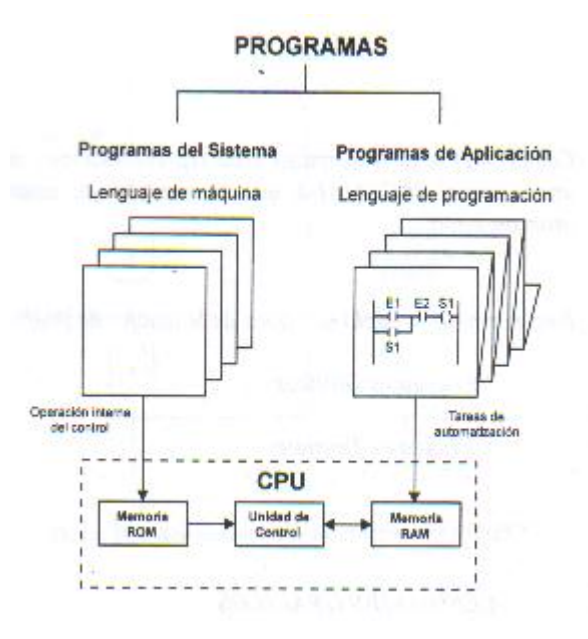

**Figura 2.4 Clasificación de los programas.** 

### *2.5 Tipos de lenguaje de programación.*

Con el objetivo de uniformizar estas representaciones, se ha establecido una norma internacional IEC 1131-3 que se encarga de estandarizar los lenguajes de programación.

Esta norma contempla dos tipos de lenguajes de programación

- Lenguajes Gráficos
- Lenguajes Textuales

### **2.5.1 Lenguajes gráficos.**

Se denomina lenguaje gráfico a la representación basada en símbolos gráficos, de tal forma que según la disposición en que se encuentran cada uno de estos símbolos y en conformidad a la sintaxis que los gobierna, expresa una lógica de mando y control, Dentro de ellos tenemos: (Villarreal Ramirez, 2005).

### **2.5.1.1** *Carta de Funciones Secuenciales o Grafcet***.**

El **GRAFCET** (**GRAF**ica de **C**ontrol de **E**tapas de **T**ransición) es un potente lenguaje gráfico de programación para plc`s, adaptado a la resolución de sistemas secuenciales. En la actualidad no tiene una amplia difusión, puesto que la mayoría de los plc's no pueden programarse directamente en este lenguaje, a diferencia del LADDER.

Para programar un autómata en GRAFCET es necesario conocer cada uno de los elementos propios de que consta. En la tabla 2.1 se muestran los elementos mas comunes.

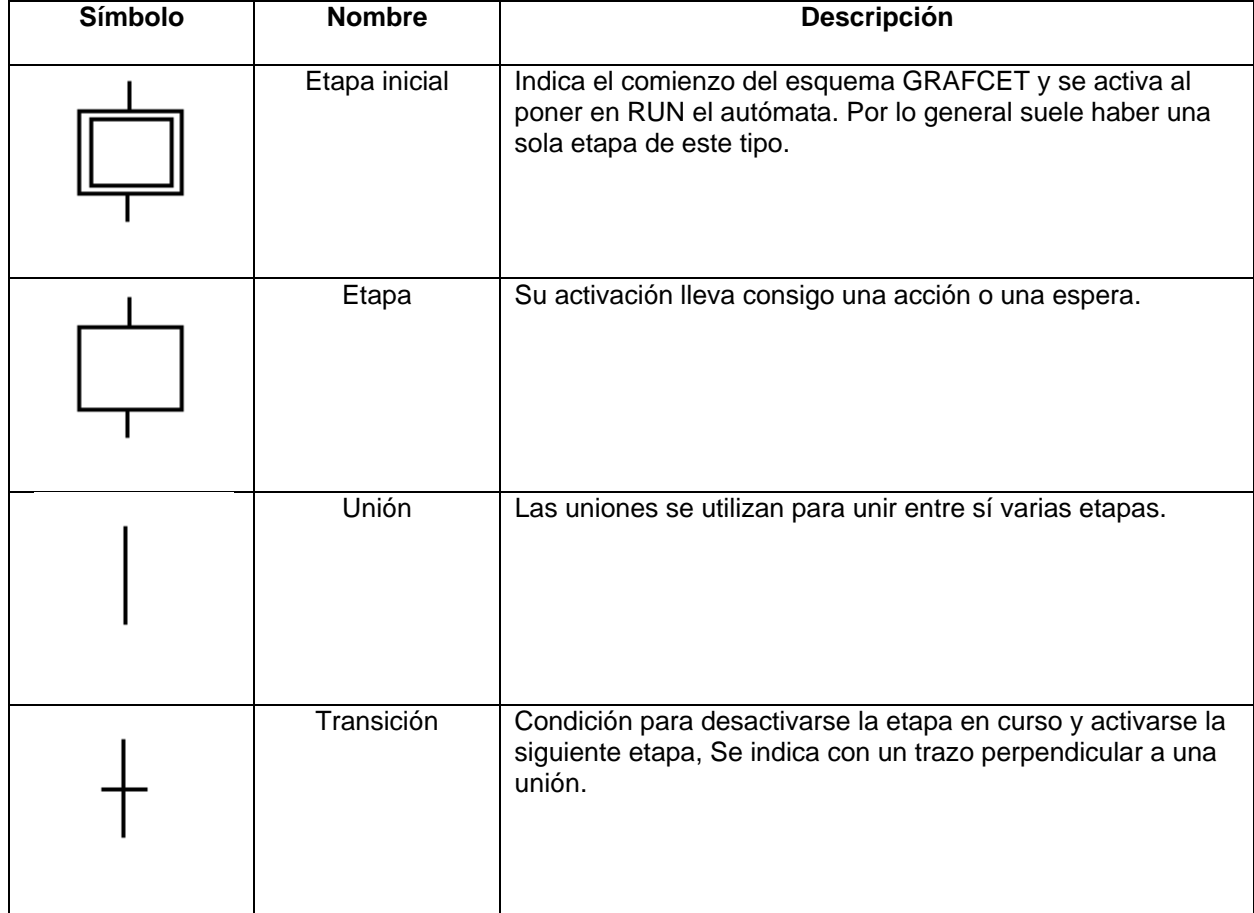

#### **Tabla 2.1 Elementos mas comunes para programar en Grafcet.**

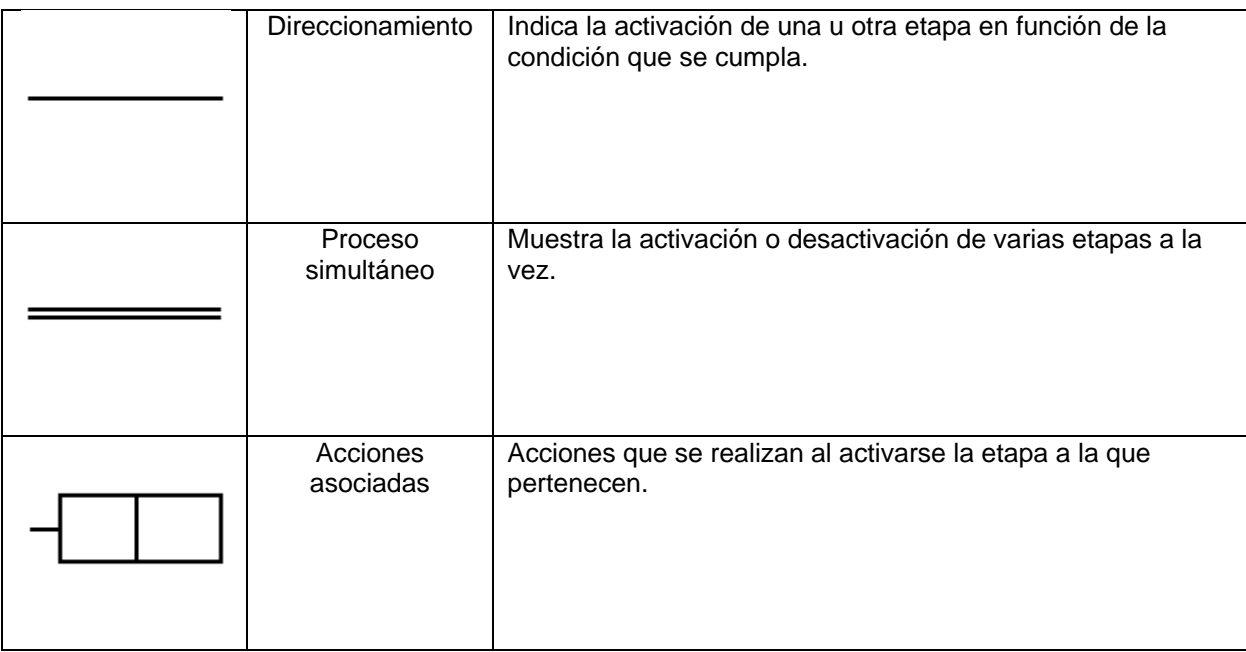

### **Principios básicos.**

Para realizar el programa correspondiente a un ciclo de trabajo en lenguaje GRAFCET, se deberán tener en cuenta los siguientes principios básicos:

- Se descompone el proceso en etapas que serán activadas una tras otra.
- A cada etapa se le asocia una o varias acciones que sólo serán efectivas cuando la etapa esté activa.
- Una etapa se activa cuando se cumple la condición de transición.
- El cumplimiento de una condición de transición implica la activación de la etapa siguiente y la desactivación de la etapa precedente.

### **Clasificación de las secuencias**

En un GRAFCET podemos encontrarnos con tres tipos de secuencias:

- Lineales
- Con direccionamientos o alternativa
- Simultáneas

#### **Lineales**

En las secuencias lineales el ciclo lo componen una sucesión lineal de etapas como se refleja en la Figura 2.5

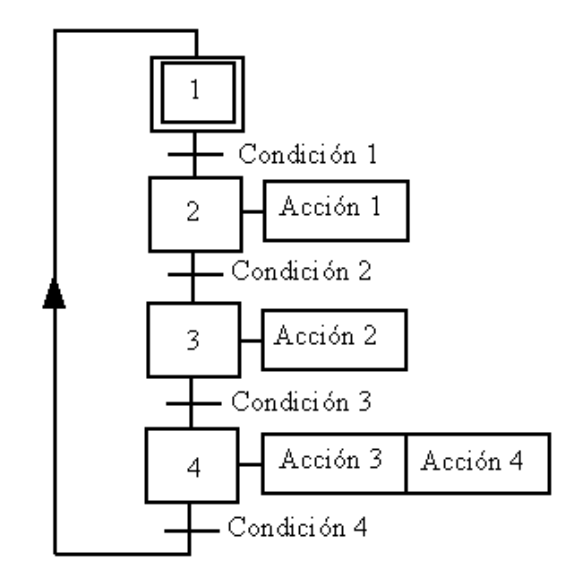

**Figura 2.5 Ejemplo de un programa con secuencia lineal.** 

El programa irá activando cada una de las etapas y desactivando la anterior conforme se vayan cumpliendo cada una de las condiciones. Las acciones se realizarán en función de la etapa activa a la que están asociadas. Por ejemplo, con la etapa 1 activa tras arrancar el programa, al cumplirse la "Condición 1", se activará la etapa 2, se desactivará la 1, y se realizará la "Acción 1".

### **Con direccionamiento**

En un GRAFCET con direccionamiento el ciclo puede variar en función de la condición que se cumpla. En la figura 2.6 a partir de la etapa inicial se pueden seguir tres ciclos diferentes dependiendo de cual de las tres condiciones (1, 2 ó 3) se cumpla, (sólo una de ellas puede cumplirse mientras la etapa 1 esté activa):
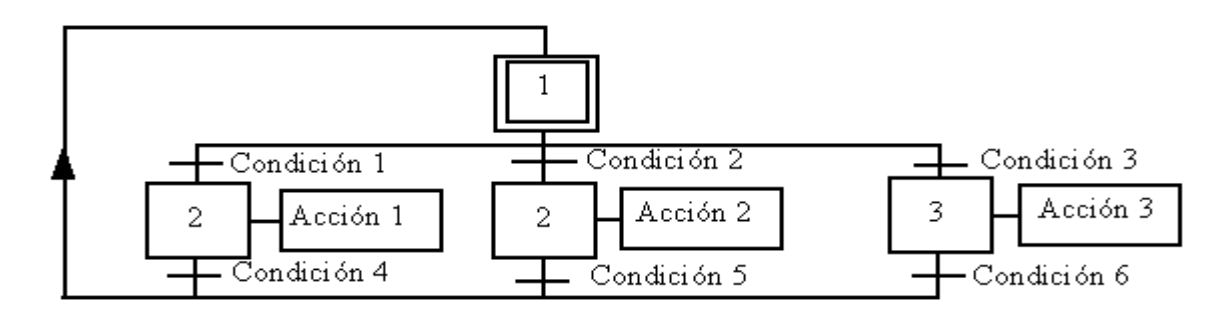

**Figura 2.6 Ejemplo de un programa con direccionamiento.** 

#### **Simultáneas**

En las secuencias simultáneas varios ciclos pueden estar funcionando a la vez por activación simultánea de etapas. En la figura 2.7 se observa que cuando se cumple la condición 1 las etapas 2, 3 y 4 se activan simultáneamente. (Wikipedia, Grafcet, 2006).

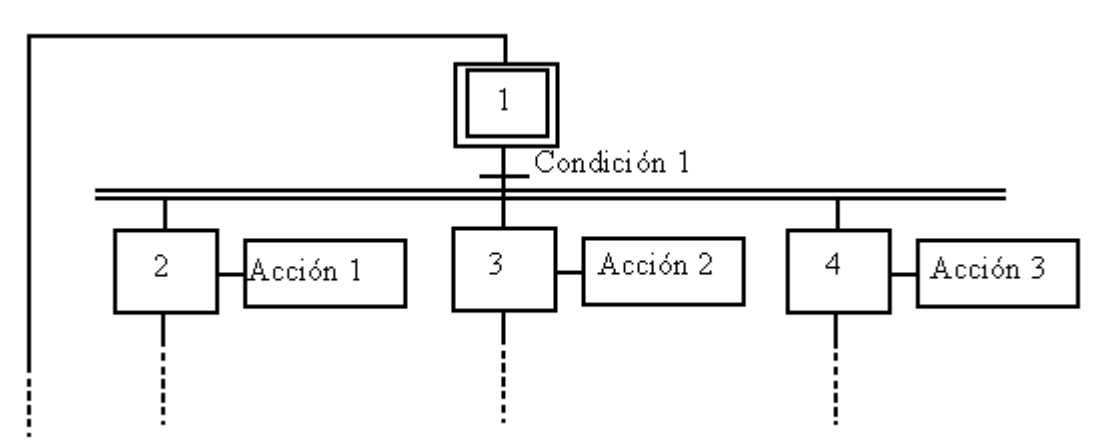

**Figura 2.7 Ejemplo de programación con secuencias simultáneas.** 

#### **2.5.1.2 Ladder**

El **LADDER**, también denominado lenguaje de contactos o en escalera, es un lenguaje de programación gráfico muy popular dentro de los autómatas programables debido a que está basado en los esquemas eléctricos de control clásicos. De este modo, con los conocimientos que todo técnico eléctrico posee, es muy fácil adaptarse a la programación en este tipo de lenguaje.

Para programar un plc con **LADDER**, además de estar familiarizado con las reglas de los circuitos de conmutación, es necesario conocer cada uno de los elementos de que consta este lenguaje. A continuación se describen de modo general los más comunes.

#### **Elementos básicos**

En la tabla 2.2 podemos observar los símbolos de los elementos básicos junto con sus respectivas descripciones.

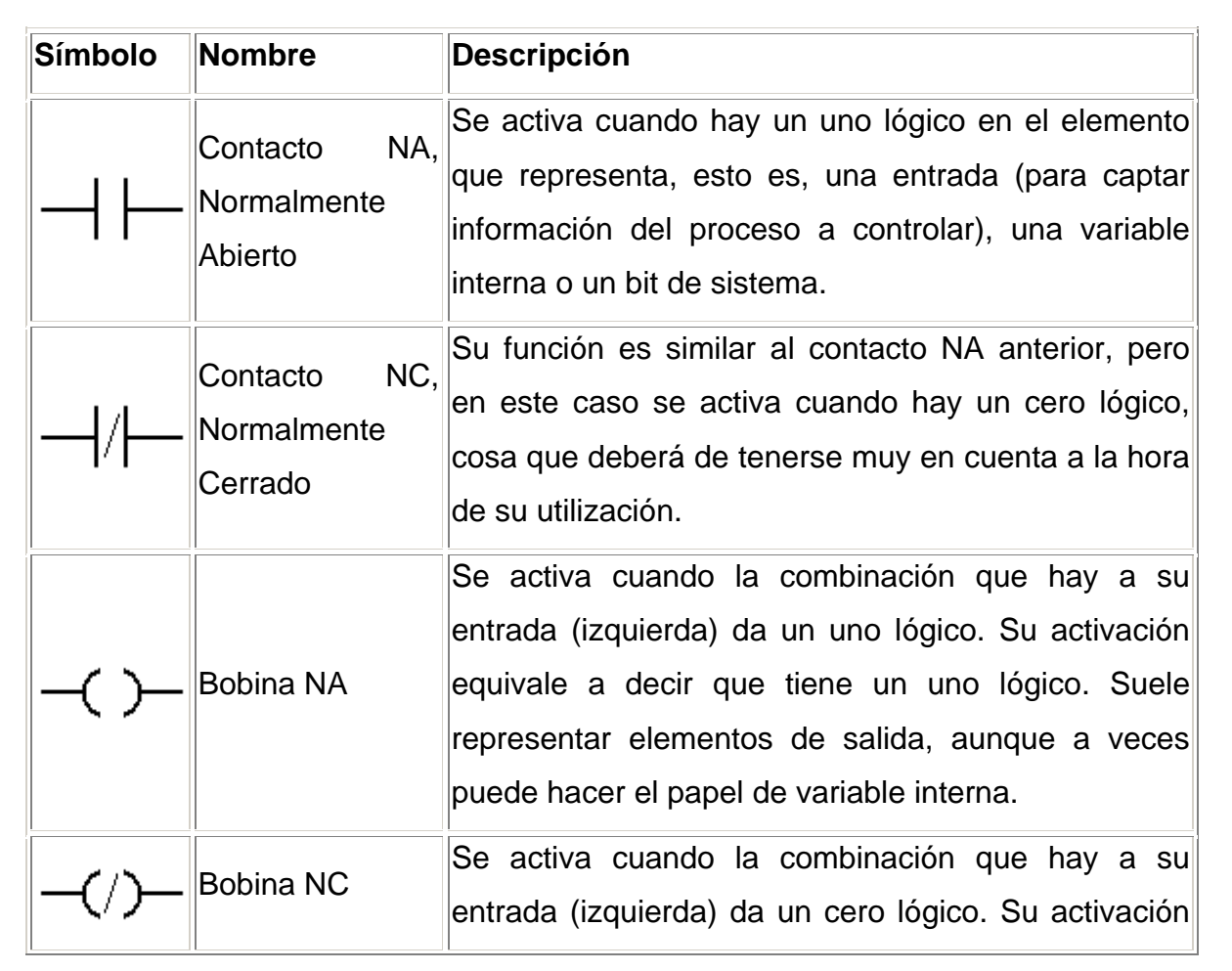

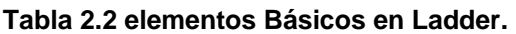

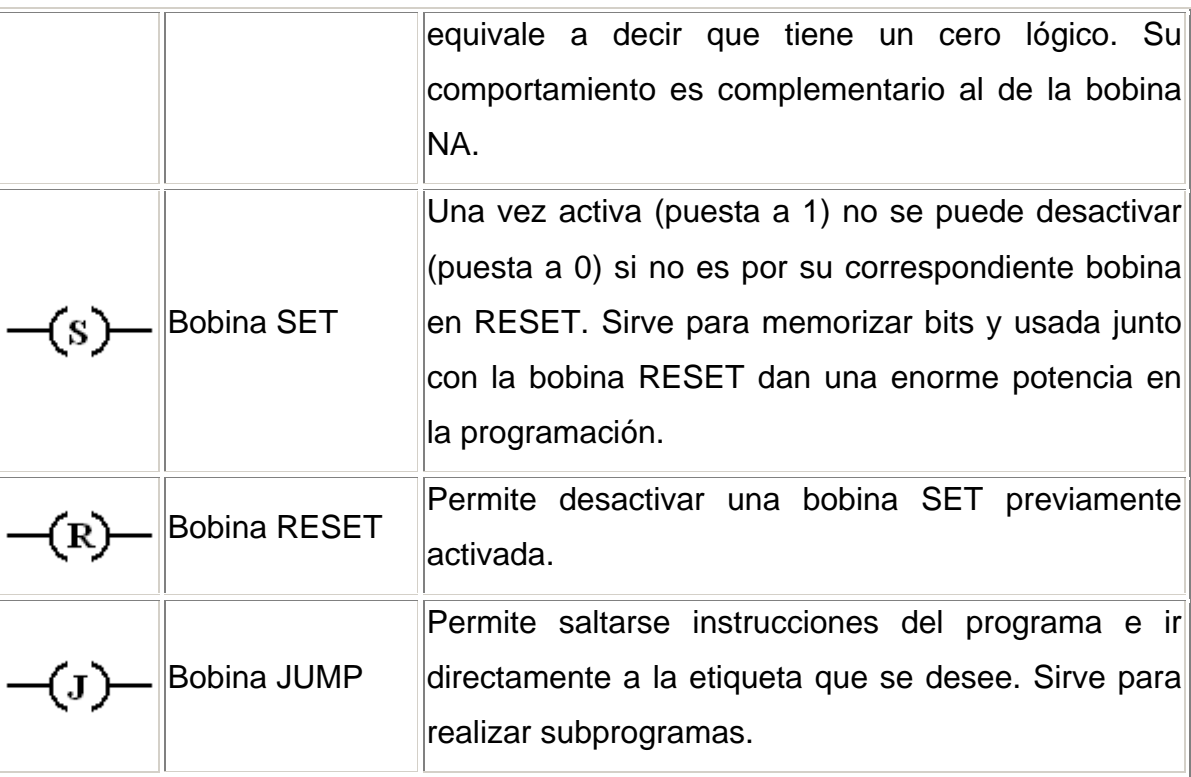

#### **Variables internas y bits de sistema**

Las variables internas son bits auxiliares que pueden ser usados según convenga sin necesidad de que representen ningún elemento del autómata. Se suele indicar mediante los caracteres B ó M y tienen tanto bobinas como contactos asociados a las mismas de los tipos vistos en el punto anterior. Su número de identificación suele oscilar, en general, entre 0 y 255. Su utilidad fundamental es la de almacenar información intermedia para simplificar esquemas y programación. Los bits de sistema son contactos que el propio autómata activa cuando conviene o cuando se dan unas circunstancias determinadas. Existe una gran variedad, siendo los más importantes los de arranque y los de reloj, que permiten que empiece la ejecución desde un sitio en concreto y formar una base de tiempos respectivamente. Su nomenclatura es muy diversa, dependiendo siempre del tipo de autómata y fabricante.

#### **Programación**

En este apartado se tratarán, de modo general, los conceptos básicos de programación en LADDER. Una vez conocidos los elementos que LADDER proporciona para su programación, resulta importante resaltar cómo se estructura un programa y cuál es el orden de ejecución.

En la figura 2.8 se representa la estructura general de la distribución de todo programa LADDER, contactos a la izquierda y bobinas y otros elementos a la derecha.

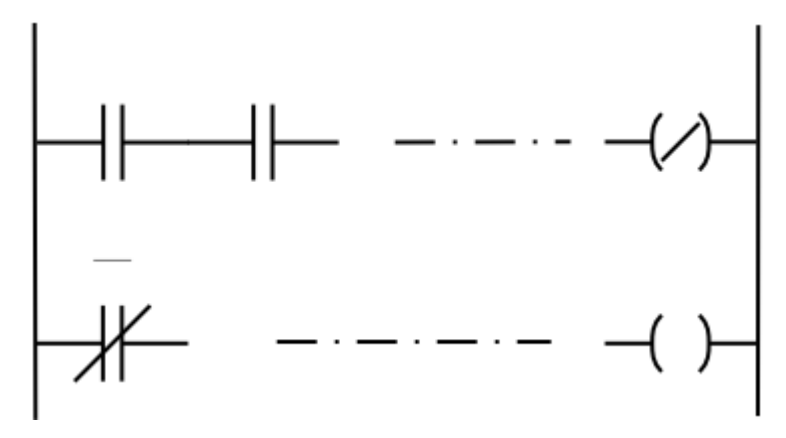

**Figura 2.8 Distribución de un programa.** 

En cuanto a su equivalencia eléctrica, podemos imaginar que la línea vertical de la izquierda representa el terminal de alimentación, mientras que la línea vertical de la derecha representa el terminal de masa. El orden de ejecución es generalmente de arriba a bajo y de izquierda a derecha, primero los contactos y luego las bobinas, de manera que al llegar a éstas ya se conoce el valor de los contactos y se activan si procede. El orden de ejecución puede variar de un autómata a otro, pero siempre se respetará el orden de introducción del programa, de manera que se ejecuta primero lo que primero se introduce.

#### **Sistemas combinacionales**

Aunque en los sistemas industriales la programación se centra en procesos secuenciales, no teniendo demasiado interés los procesos combinacionales, es necesario conocer la lógica combinacional ya que en muchas ocasiones es necesaria en la programación secuencial.

Una vez obtenida la función lógica de un problema combinacional, el paso a LADDER o esquema de contactos es muy sencillo. De acuerdo con el álgebra de Boole aplicada a la conmutación, las sumas serán contactos en paralelo, los productos contactos en serie y las negaciones contactos normalmente cerrados. En la figura 2.9 se muestra un ejemplo de esquema LADDER para una determinada ecuación.

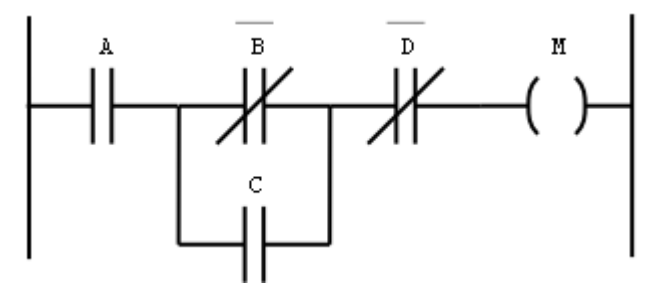

**Figura 2.9 Ladder para la función M = A(B'+C)D'** 

#### **Elementos de memoria**

La conexión tradicional para realizar una función de memoria en los circuitos con relés, es el circuito con autoalimentación. Esto se consigue mediante la conexión de un contacto NA del relé (o contactor) en paralelo con el pulsador de marcha. A continuación en la figura 2.10 puede observarse las dos variantes de este circuito: con prioridad a la conexión (figura a) y con prioridad a la desconexión (figura b).

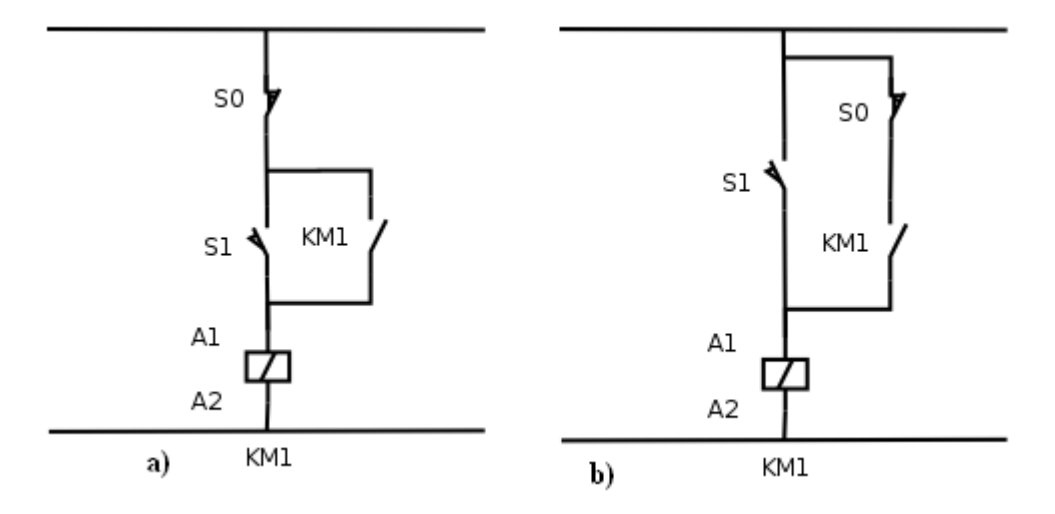

**Figura 2.10 Circuitos con auto-alimentación, con prioridad a la conexión a) y a la desconexión b)** 

En la figura 2.11 se pueden observar sus esquemas equivalentes en LADDER:

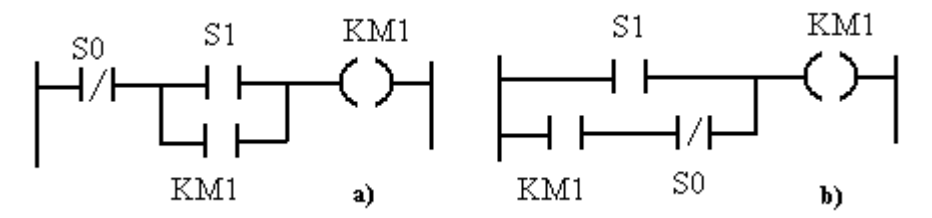

**Figura 2.11 Circuitos LADDER con autoalimentación** 

Sin embargo, con LADDER, el esquema puede quedar mucho más sencillo si empleamos las bobinas de SET para la marcha y RESET para paro, en la figura 2.12 se muestra:

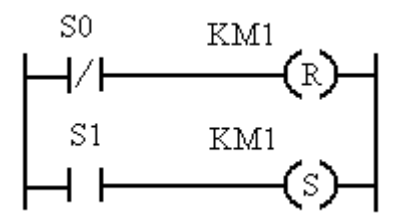

**Figura 2.12 Circuito de marcha y paro con bobinas SET y RESeT** 

En este caso la prioridad dependerá del PLC utilizado, aunque usualmente la función RESET tiene prioridad sobre la SET.

#### **Elementos de tiempo**

Como ya se ha comentado, los dos elementos básicos de tiempo son el temporizador y el monoestable. A continuación veremos un ejemplo de programación de un automatismo temporizado.

La figura 2.13 nos muestra el mando de un motor con marcha temporizada.

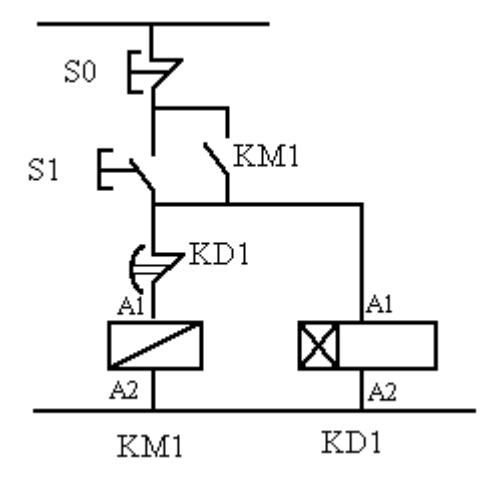

**Figura 2.13 Automatismo temporizado.** 

En la figura 2.14 se muestra el equivalente en LADDER

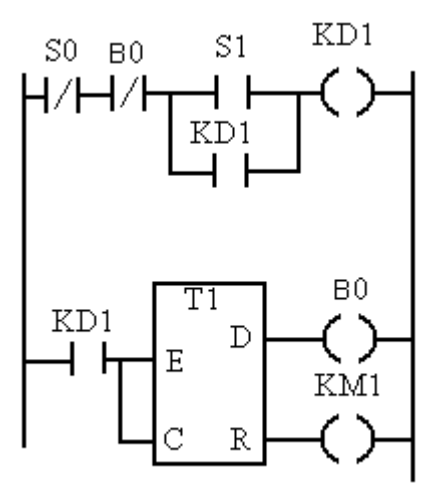

**Figura 2.14 Aplicación de un temporizador en LADDER.** 

#### **Elementos de cómputo.**

Para aclarar la programación con elementos de cómputo, se explicará el funcionamiento de la figura 2.15

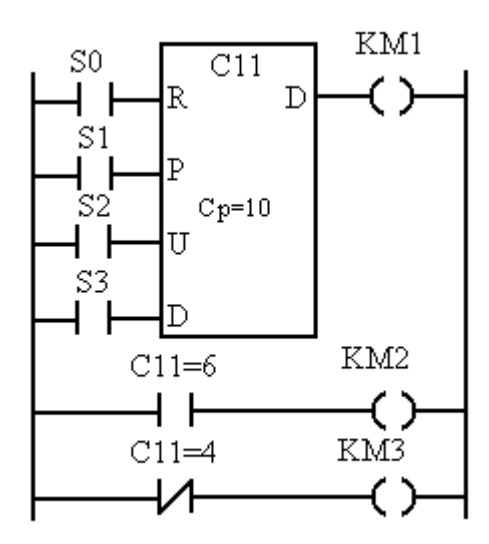

**Figura 2.15 Ejemplo de programa LADDER de cómputo.** 

Como se puede observar, el programa consta de un contador C11 que ha sido programado con el valor 10 (Cp=10). Con la entrada S0 ponemos a cero el contador y con la entrada S1 se preselecciona con el valor de Cp, esto es, 10. Cada impulso dado en S2 incrementa en una unidad el contador y cada impulso en S3 lo decrementa. Las bobinas KMI y KM2 se activan cuando el contador posee el valor 10 y 6 respectivamente, en cambio, la bobina KM3 está continuamente activada excepto cuando el contador se encuentra con el valor 4.

#### **Sistemas secuenciales**

Aunque es posible programar sistemas secuenciales en ladder, sólo se suele utilizar para el control de sistemas sencillos. En aquellos más complejos se utiliza la programación modular o el grafcet (Wikipedia, Lenguaje Ladder, 2007).

#### **2.5.2 Lenguajes Textuales.**

Este tipo de lenguaje se refiere básicamente al conjunto de instrucciones compuesto de letras, códigos y números de acuerdo a una sintaxis establecida. Se considera un lenguaje de menor nivel que los gráficos y por lo general se utilizan para programar pequeños PLCs cuyos programas no son muy complejos, o para programar instrucciones no programables en modo gráfico.

Existen dos lenguajes diferentes en nivel y tipo de aplicación, ellos son

#### **2.5.2.1 Lista de Instrucciones.**

Son instrucciones del tipo Booleanas, utilizando para su representación letras y números. Dado que se usan abreviaturas nemotécnicas, no se requiere gran memoria para tareas de automatización.

La desventaja radica en la magnitud del trabajo que es necesario para su programación, especialmente si el programa consta de unos cientos de instrucciones.

Representación de un programa en lista de instrucciones para diferentes marcas de PLCs

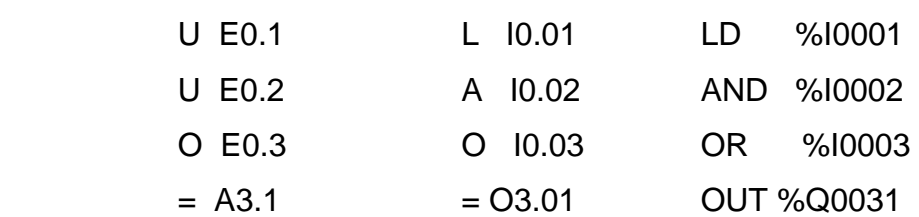

#### **Siemens (Simatic) Telemecanique General Electric**

#### **2.5.2.2 Texto Estructurado**

Es un lenguaje del tipo booleano de alto nivel y estructurado, incluye las típicas sentencias de selección (IF-THEN-ELSE) y de interacción (FOR, WHILE Y REPEAT), además de otras funciones específicas para aplicaciones de control.

Su uso es ideal para aplicaciones en las que se requiere realizar cálculos matemáticos, comparaciones, emular protocolos, etc.

Programa en texto estructurado para un PLC marca Telemecanique TSX-07

 LD [%MW10>100] ST %Q0.3 AND [%MW20<%MW35] ST %Q0.2 LD %I0.2 OR [%MW30>=%MW40] ST %Q0.4

#### **Denominación de los lenguajes de programación de diferentes plc's**

Cada fabricante ha nombrado mediante siglas o palabras compuestas a su lenguaje de programación o software de programación que lo identifica del resto de PLCs. A continuación se presenta una tabla donde se indican estos nombres.

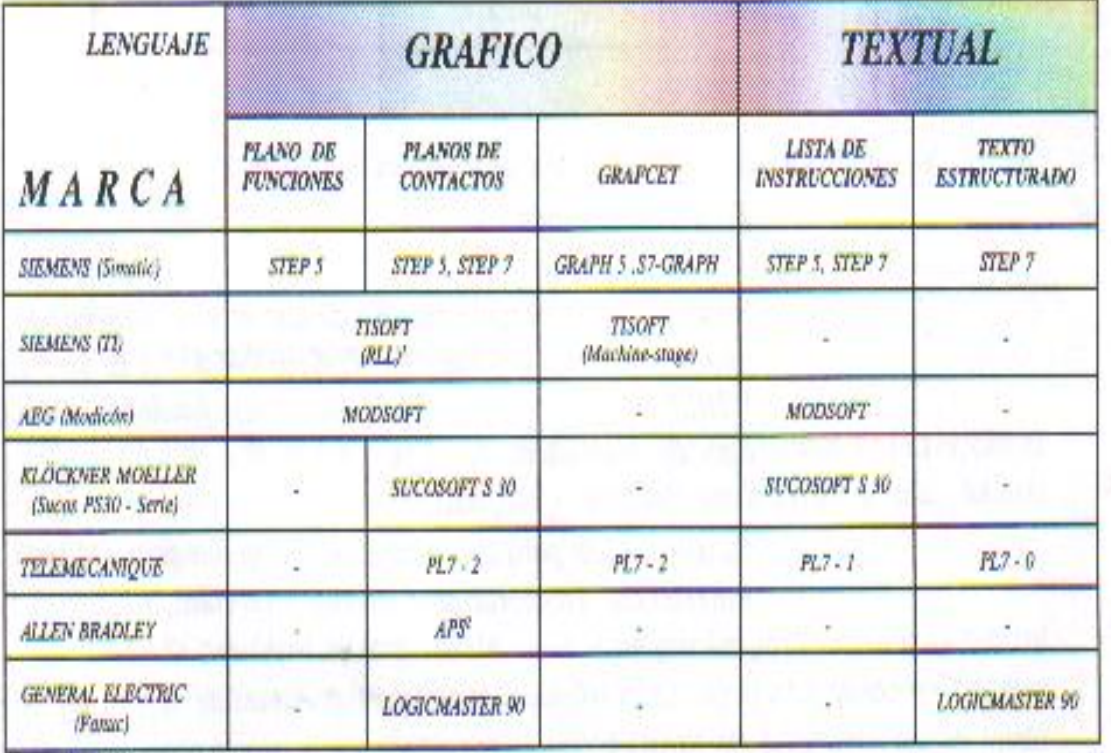

#### **III MATERIALES Y MÉTODOS**

#### *3.1 Materiales.*

Para el presente trabajo que fue desarrollado en las instalaciones de la Universidad Autónoma Agraria Antonio Narro, se necesitaron diferentes componentes que podemos clasificar en componentes neumáticos, componentes eléctricos y componentes electroneumáticos, los cuales se muestran en las tablas 3.1, 3.2 y 3.3.

**Tabla 0.1 Componentes Neumáticos.** 

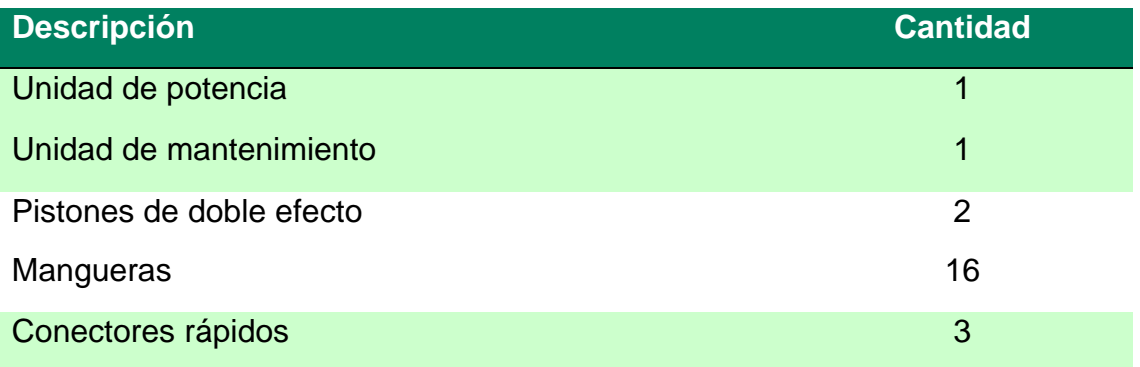

#### **Tabla 3.2 Componentes Eléctricos.**

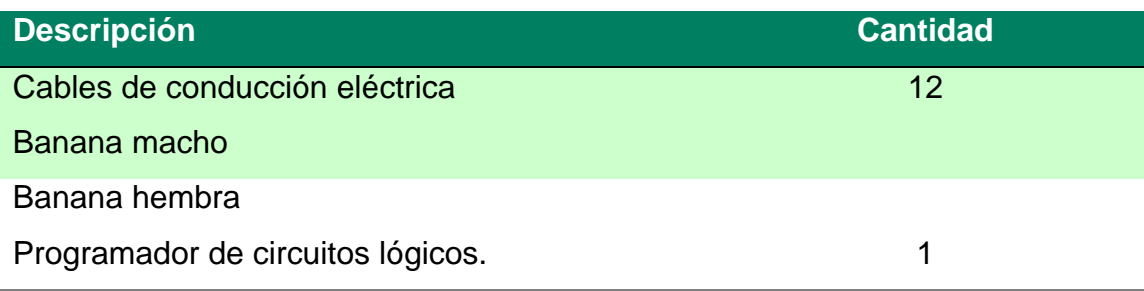

**Tabla 3.3 Componentes Electroneumáticos.** 

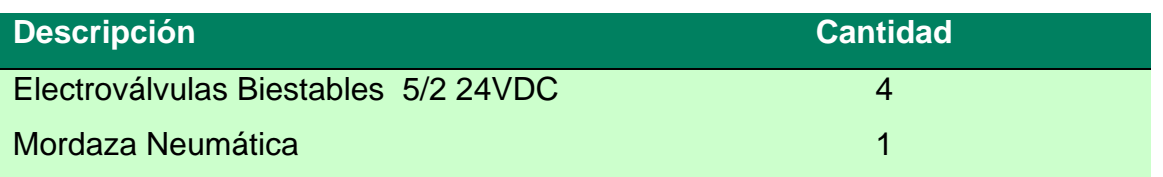

Para llevar a cabo este diseño es necesario apoyarnos en software tales como Autocad 2008, Paint, Visio 2003, Word 2007, Excel 2007, Adobe Acrobat Professional 7.0 y RLX MicorLogix.

#### *3.2 Metodología.*

La metodología utilizada para el diseño será la propuesta por Shigley, para la cual representamos las fases en la figura 3.1.

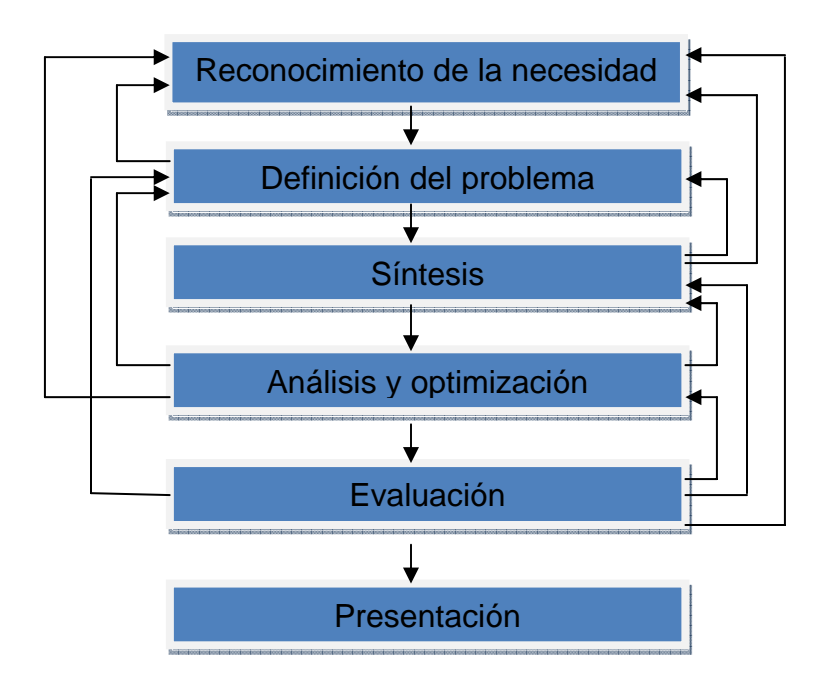

**Figura 3.1 Fases del diseño.** 

#### *3.2.1 Identificación de la necesidad.*

En el departamento de Maquinaria Agrícola se oferta la carrera de Ingeniero mecánico Agrícola, donde el programa analítico contempla algunas materias como: Electrónica, Electricidad y magnetismo, Circuitos Hidráulicos y Neumáticos, Automatización agroindustrial, etc., en las cuales es necesario plasmar el conocimiento teórico de manera práctica para el desarrollo del aprendizaje de los alumnos, pero se carece de elementos para su aplicación, es decir, son pocos los elementos de práctica.

#### *3.2.2 Definición del problema.*

La principal razón del poco equipamiento de laboratorios es la falta de recursos económicos, por lo que se optó por diseñar y construir un manipulador electroneumático para uso didáctico y de servicios, en donde no necesariamente sus componentes tendrán que ser nuevos, de este modo comenzaremos por utilizar los ya existentes en el departamento de Maquinaria Agrícola de tal forma que se minimice el costo de adquisición.

#### *3.2.3 Síntesis.*

Se plantea el diseño y la construcción de un manipulador electroneumático para uso didáctico y de servicios que complemente al buen desarrollo del conocimiento del alumno, del personal capacitado y de la investigación departamental, aunque en ésta primera etapa se desarrollará solo el diseño conceptual.

#### *3.2.4 Análisis y optimización.*

Las nuevas tecnologías han supuesto la revolución en los campos industriales, donde se produce mas a menor costo, la educación no podía ser menos y lo vivimos actualmente con el desarrollo de ofertas por Internet, campus virtuales, etc. Basados en esto, se producen maquinas que trabajan con energía que no resulta costosa como la electroneumática.

#### *3.2.5 Evaluación.*

En esta parte se logrará evaluar el manipulador en base a la realización de algunas prácticas desarrolladas en el laboratorio de fluídica, y así determinar el buen funcionamiento del proyecto, dicha evaluación se llevara a cabo en la segunda etapa de este proyecto.

#### *3.2.6 Presentación.*

Esta sección del diseño consiste en la exhibición física del manipulador, la cual se llevara a cabo en la segunda etapa del proyecto.

#### **IV RESULTADOS**

#### *4.1 Resultados.*

Después de haber realizado la cotización en las diferentes casas comerciales que se dedican a la venta de estos productos, y las cual se pueden ver en el anexo 1, se han elegido los siguientes componentes:

#### **4.1.1 Unidad de potencia Neumática.**

La unidad de potencia neumática es material con que el departamento de maquinaria agrícola ya cuenta, las características de este son: motor eléctrico de 0.5 hp, un acumulador de presión de 30L con unidad de arranque y paro.

#### **4.1.2 Plc.**

El plc que se utilizara para llevar a cabo este proyecto es el Plc MicroLogix 1000, el cual ya se encuentra en el departamento y no tendríamos que invertir en este elemento. Las características de este, son las siguientes:

Basado en la arquitectura de la familia de controladores líder del mercado SLC 500, el MicroLogix 1000 ofrece alta velocidad, poderosas instrucciones y comunicaciones flexibles para las aplicaciones que requieren soluciones compactas y económicas.

El controlador programable MicroLogix 1000 está disponible en versiones de E/S digitales de 10 puntos, 16 puntos ó 32 puntos. Las versiones analógicas también están disponibles con 20 puntos de E/S digitales y 5 puntos de E/S analógicas.

El circuito de E/S analógicas de las unidades MicroLogix 1000 está incorporado en el controlador base, y no a través de módulos adicionales. Por lo tanto, proporciona un rendimiento analógico de muy alta velocidad y económico.

#### **Ventajas**

- El rápido procesamiento permite un tiempo de rendimiento efectivo típico de 1.5 ms para un programa de 500 instrucciones.
- La memoria EEPROM incorporada retiene toda la lógica de escalera y los datos si el controlador sufre una interrupción de la alimentación eléctrica, eliminando la necesidad de batería de respaldo o un módulo de memoria separado.
- Los controladores que tienen entradas de 24 VCC cuentan con un contador de alta velocidad incorporado (6.6 kHz).
- Los múltiples comunes de entrada y salida permiten usar el controlador para dispositivos drenadores o surtidores y proporcionan comunes aislados para aplicaciones de salidas de diversos voltajes.
- Los filtros de CC ajustables permiten personalizar el tiempo de respuesta de entrada y el rechazo de ruido para satisfacer las necesidades de su aplicación.
- El canal de comunicaciones RS-232 permite una conectividad simple a una computadora personal.
- La capacidad de transmitir mensajes entre dispositivos similares permite conectar en red hasta 32 controladores.
- La funcionalidad del protocolo esclavo RTU usando DF1 Half-Duplex permite que hasta 254 nodos se comuniquen con un solo maestro usando módems de radio, módems de línea dedicada o vínculos de satélite.
- Certificaciones para mercados en todo el mundo (CE, C-Tick, UL, c-UL, incluyendo lugares peligrosos Clase, I División 2).

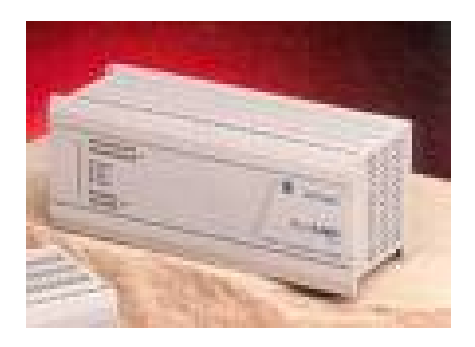

**Figura 4.2 Plc MicroLogix 1000.** 

## **4.1.3 Unidad de mantenimiento.**

La unidad de mantenimiento representa una combinación de los siguientes elementos:

- 1. Filtro de aire comprimido
- 2. Regulador de presión
- 3. Lubricador de aire comprimido

Deben tenerse en cuenta los siguientes puntos:

- 1. El caudal total de aire en  $m^3/h$  es decisivo para la elección del tamaño de unidad. Si el caudal es demasiado grande, se produce en las unidades una caída de presión demasiado grande. Por eso, es imprescindible respetar los valores indicados por el fabricante.
- 2. La presión de trabajo no debe sobrepasar el valor estipulado en la unidad, y la temperatura no deberá ser tampoco superior a 50º C (valores máximos para recipiente de plástico).

La unidad de mantenimiento seleccionada para este proyecto es la que se muestra en la figura 4.3 de la marca Numatics, la cual cuenta con filtro, regulador y lubricante de aire.

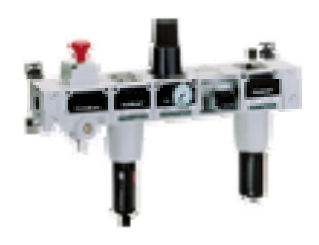

**Figura 4.3 Unidad de mantenimiento.** 

#### **4.1.4 Pistones de doble efecto con sensor de posición.**

La fuerza ejercida por el aire comprimido anima al émbolo, en cilindros de doble efecto, a realizar un movimiento de traslación en los dos sentidos. Se dispone de una fuerza útil tanto en la ida como en el retorno.

Los cilindros de doble efecto se emplean especialmente en los casos en que el émbolo tiene que realizar una misión también al retornar a su posición inicial (Figura 4.4). En principio, la carrera de los cilindros no está limitada, pero hay que tener en cuenta el pandeo y doblado que puede sufrir el vástago salido. También en este caso, sirven de empaquetadura los labios y émbolos de las membranas. Estos pistones cuentan con una carrera de 4 pulgadas y sensores de posición, son de la marca Numatics.

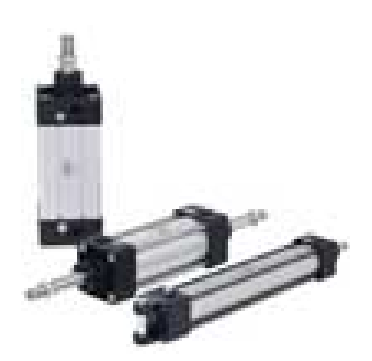

**Figura 4.4 Pistones de doble efecto.** 

#### **4.1.5 Mordaza neumática.**

La sujeción neumática es económica, porque por medio de un favorable principio de multiplicación de fuerza pueden conseguirse fuerzas elevadas de sujeción, siendo muy pequeño el consumo de aire comprimido. La mordaza puede montarse en posición horizontal o vertical y tiene un paso libre para material en barras. Las pinzas que pueden utilizarse son las del tipo DIN 6343 (Figura 4.5). Como ejemplos de aplicación de estos elementos tenemos: sujeción de piezas de trabajo en taladradoras y fresadoras trabajos de montaje con atornilladores neumáticos o eléctricos, interesante aplicación como elemento de sujeción en máquinas de avance circular, máquinas especiales y trenes de transferencia.

El accionamiento se realiza puramente neumático mediante una válvula distribuidora 3/2 (directa o indirecto). Anteponiendo una válvula antirretorno a la distribuidora 3/2 se mantiene la tensión, aunque la presión disminuya. La fuerza de sujeción exacta se obtiene regulando la presión del aire (0-1.000 kPa/0 - 10 bar). Esta mordaza es de la marca Numatics.

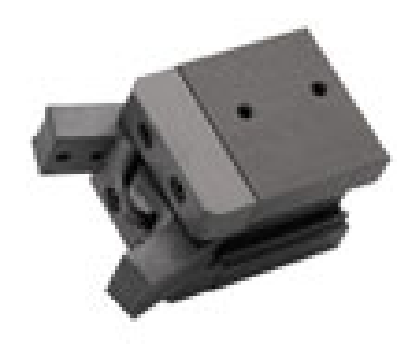

**Figura 4.5 Mordaza neumática.** 

#### **4.1.6 Electroválvulas 5/2.**

Estas válvulas se utilizan cuando la señal proviene de un temporizador eléctrico, un final de carrera eléctrico, presostatos o mandos electrónicos. En general, se elige el accionamiento eléctrico para mandos con distancias extremamente largas y cortos tiempos de conexión.

Existen válvulas que poseen dos bobinas y cuyo funcionamiento es similar a los flipflops electrónicos. Con este sistema, para que la válvula vaya de una posición a la otra basta con aplicar un pequeño pulso eléctrico a la bobina que está en la posición opuesta. Allí permanecerá sin importar que dicha bobina siga energizada y hasta que se aplique un pulso en la bobina contraria. La principal función en estos sistemas es la de "memorizar" una señal sin que el controlador esté obligado a tener permanentemente energizada la bobina (Figura 4.6). Las válvulas son de la marca Numatics.

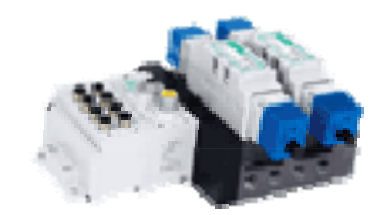

**Figura 4.6 Electroválvula de doble solenoide.** 

#### **4.1.7 Banana Macho.**

Estas conexiones se caracterizan por la facilidad de conectarse entre si y a los componentes de señal eléctrica que unen, son muy prácticos y versátiles. Son de 4mm de diámetro, los hay de color negro, azul y rojo, el largo de los cables son por lo general de 500 y 1000mm (Figura 4.7).

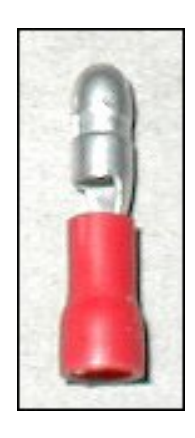

**Figura 4.7 Banana Macho.** 

## **4.1.8 Banana Hembra.**

Al igual que las bananas tipo macho son muy prácticas, están unidas a cables que salen de algún componente eléctrico y se requiere que sea de conexión rápida, el diámetro de la entrada es de aproximadamente 4.5mm (Figura 4.8).

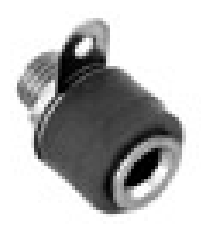

**Figura 4.8 Banana Hembra** 

## **4.1.9 Programa para el PLC**

 Además de estos componentes se propone el siguiente programa para el PLC MicroLogix 1000, el cual se puede observar en el anexo 4.

 La función que realizan en conjunto estos componentes es la de mover un objeto, siempre de la misma forma y tamaño, hacia otro lugar. Para poder completar un ciclo se requieren 8 pasos, los cuales se muestran en la tabla 4.1.

| Paso 1     |            | Paso 2     |            | Paso 3     |            |
|------------|------------|------------|------------|------------|------------|
| $VO.0 = 0$ | $V0.3 = 1$ | $V0.0 = 1$ | $V0.3 = 0$ | $V0.0 = 1$ | $V0.3 = 0$ |
| $V0.1 = 0$ | $V0.4 = 1$ | $V0.1 = 0$ | $V0.4 = 1$ | $VO.1 = 1$ | $V0.4 = 0$ |
| $V0.2 = 0$ | $V0.5 = 1$ | $V0.2 = 0$ | $V0.5 = 1$ | $V0.2 = 0$ | $V0.5 = 1$ |
| Paso 4     |            | Paso 5     |            | Paso 6     |            |
| $V0.0 = 1$ | $V0.3 = 0$ | $V0.0 = 1$ | $V0.3 = 0$ | $V0.0 = 0$ | $V0.3 = 1$ |
| $V0.1 = 1$ | $V0.4 = 0$ | $V0.1 = 0$ | $V0.4 = 1$ | $V0.1 = 0$ | $V0.4 = 1$ |
| $V0.2 = 1$ | $V0.5 = 0$ | $V0.2 = 1$ | $V0.5 = 0$ | $V0.2 = 1$ | $V0.5 = 0$ |
| Paso 7     |            | Paso 8     |            |            |            |
| $V0.0 = 1$ | $V0.3 = 0$ | $V0.0 = 1$ | $V0.3 = 0$ |            |            |
| $V0.1 = 0$ | $V0.4 = 1$ | $V0.1 = 0$ | $V0.4 = 1$ |            |            |
| $V0.2 = 0$ | $V0.5 = 1$ | $V0.2 = 0$ | $V0.5 = 1$ |            |            |

**Tabla 4.1 Pasos para realizar un ciclo.** 

Donde:

V0.0: Válvula del primer pistón (1.1). V0.1: Válvula del segundo pistón (2.1). V0.2: Válvula de la tenaza (t1). V0.3: Válvula del primer pistón (1.2). V0.4: Válvula del segundo pistón (2.2). V0.5: Válvula de la tenaza (t2).

#### **Interpretación.**

Es necesario colocar un sensor de posición en la parte donde esta el objeto a mover, con la finalidad de que al detectar objeto el proceso pueda iniciar, esa es la primera condición, la segunda condición es la de activar el botón de ON y la tercera condición es que el sensor del primer pistón detecte al embolo dentro del pistón, una vez realizadas estas acciones el proceso comienza.

Para el paso numero 1, la señal eléctrica esta activando a las bobinas de las electroválvulas para que por medio de ellas los émbolos de los pistones permanezcan dentro de los mismos y la tenaza permanezca en posición de abierta. Como se muestra en la figura 4.9.

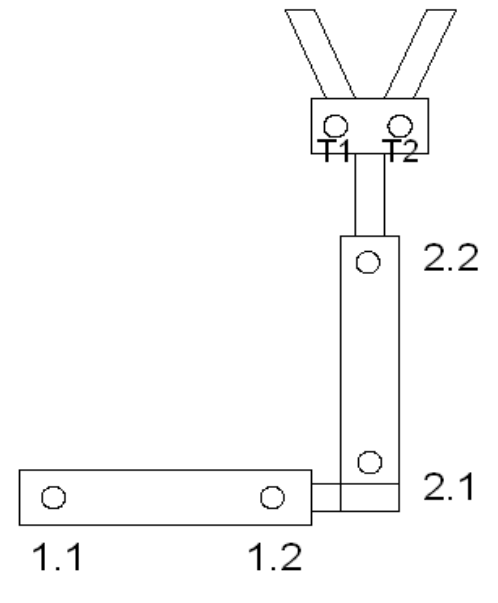

**Figura 4.9 Primer paso.** 

En el paso numero 2, la señal eléctrica le es enviada a la electroválvula que controla al pistón 1 para que el embolo salga totalmente del pistón, el pistón 2 y la tenaza permanecen en la misma posición. Como se muestra en la figura 4.10.

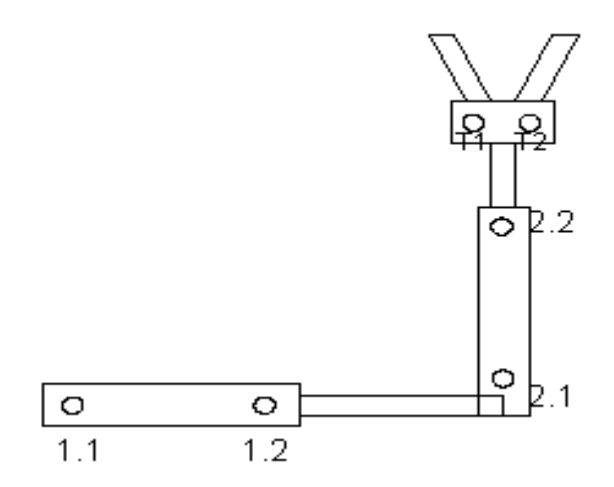

**Figura 4.10 Segundo paso.** 

En el paso 3, el pistón 1 sigue en la posición que fue dejado en el paso anterior, el embolo del pistón 2 sale totalmente por medio del envio de voltaje a la electroválvula que lo controla, la tenaza sigue permaneciendo en la misma posición. Ahora ya tenemos los dos émbolos totalmente fuera de los pistones. Como se muestra en la figura 4.11.

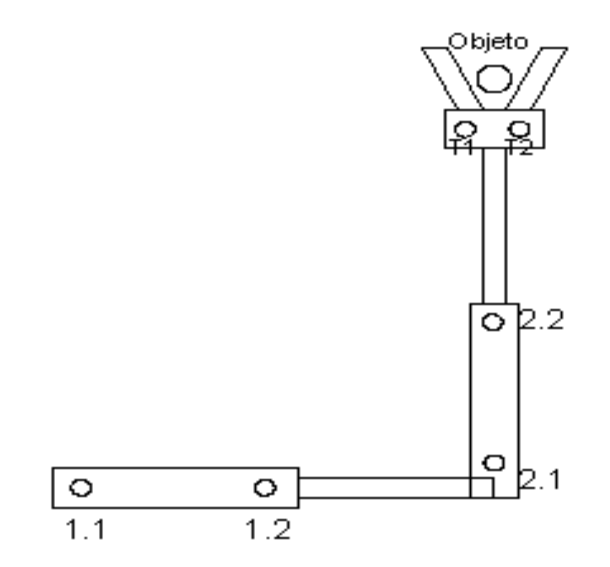

**Figura 4.11 Tercer paso.** 

Para el paso 4, los émbolos permanecen en la posición que quedaron en el paso anterior, la electroválvula que controla la tenaza recibe señal eléctrica y cierra la pinza sujetando al objeto. Hasta este paso ya se cuenta con el objeto en posición.

Los paso posteriores son el regreso de los émbolos. Como se muestra en la figura 4.12.

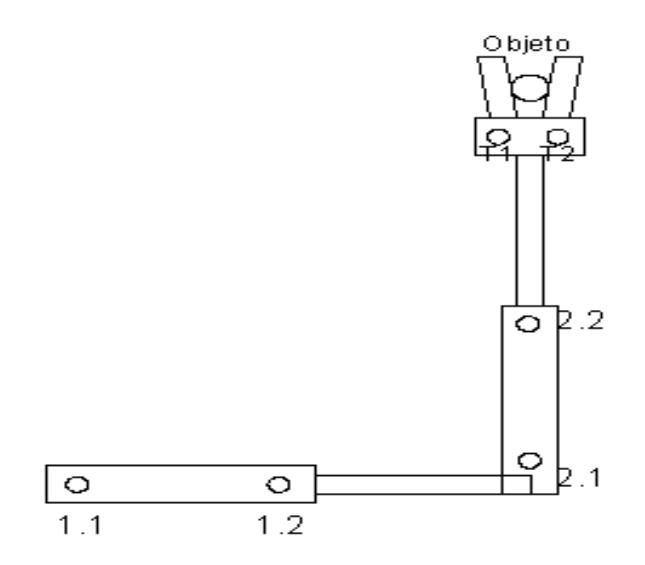

**Figura 4.12 Cuarto paso.** 

En el paso 5, el embolo del primer pistón se sigue manteniendo en la misma posición, la tenaza sigue sujetando al objeto, lo que cambia aquí es que el embolo del pistón 2 es retraído de acuerdo a la señal que recibió la electroválvula que controla a ese pistón. Como se muestra en la figura 4.13.

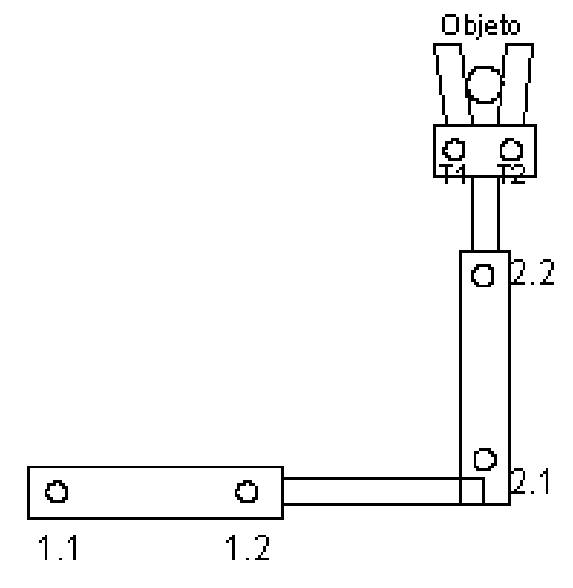

**Figura 4.13 Quinto paso.** 

Para el paso 6, la electroválvula que controla al pistón 1envia señal para que el embolo del pistón 1 se retraiga, el embolo del pistón 2 al igual que la tenaza siguen en la misma posición que estaban en el paso anterior. Como se muestra en la figura 4.14.

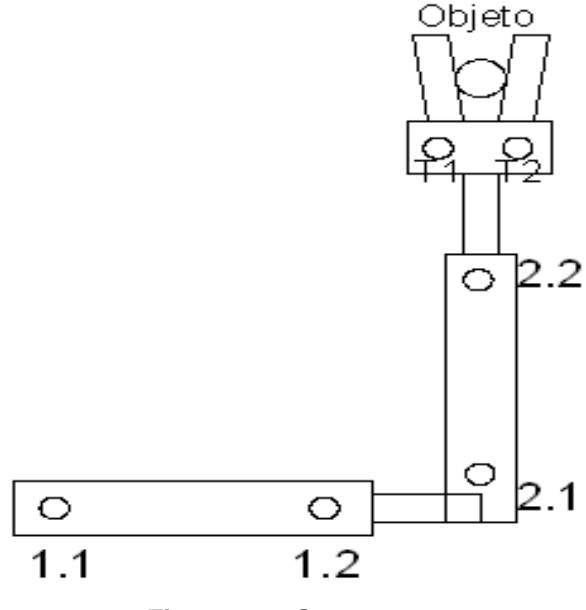

**Figura 4.14 Sexto paso.** 

En el paso numero 7, el embolo del pistón 1 al igual que la tenaza permanecen en la misma posición, lo que varia en este paso es que el embolo del pistón 2 ahora esta totalmente fuera del pistón. Como se muestra en la figura 4.15.

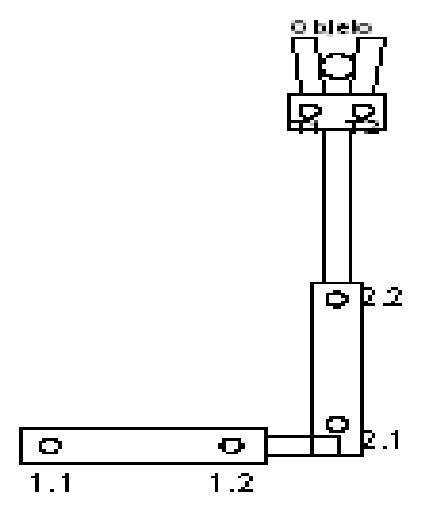

**Figura 4.15 Séptimo paso.** 

En el paso numero 8, tanto el embolo del pistón 1 como el del pistón 2 permanecen en la misma posición, la tenaza suelta al objeto dejándolo en la posición final, y es aquí cuando se cumple un ciclo. Como se muestra en la figura 4.16.

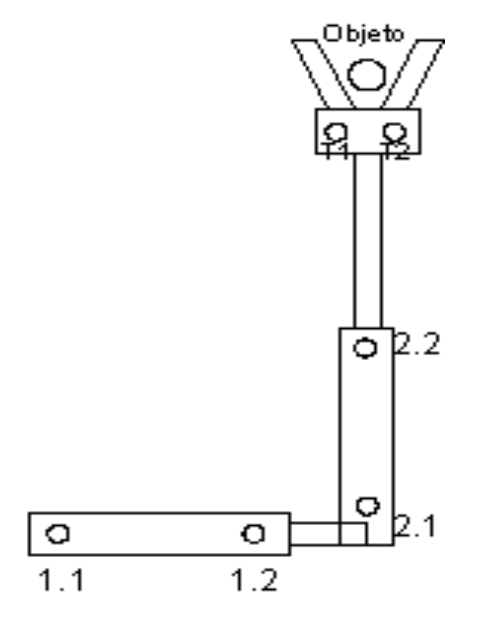

**Figura 4.16 Octavo paso.** 

En el programa efectuado, esta operación se realizara únicamente dos veces ya que posee un contador de ciclos, en caso de requerir que realice otra función es necesario modificar el programa.

### **4.1.10 Diagrama neumático**

Para llevar acabo este proceso necesitamos de la correcta instalación neumática, el diagrama neumático se muestra en el anexo 2.

### **4.1.11 Diagrama eléctrico**

Al igual que el diagrama neumático, también debemos de tomar en cuenta el diagrama eléctrico, el cual se muestra en el anexo 3.

#### **V CONCLUSIONES Y RECOMENDACIONES**

De acuerdo a los objetivos y los resultados obtenidos podemos decir que los componentes neumáticos y electroneumáticos deben de ser de la misma marca para así evitar incompatibilidades entre los componentes y hacer un doble gasto.

En cuanto a costos, la mejor opción por ser económica y además de buena calidad se sugiere que el equipo sea Numatics. Algunos de los componentes, tales como el compresor y el PLC ya se encuentran con ellos dentro del Departamento de Maquinaria Agrícola. También se deja el programa del PLC para el proyecto propuesto, cualquier variación en los componentes o en las funciones del equipo se debe de modificar el programa, si así lo amerita.

El plc es el MicroLogix 1000 de 120VCD así que se puede conectar a un tomacorriente sin necesidad de colocarle un reductor de voltaje.

En cuanto a recomendaciones se refiere, se deben de comprar los componentes a la brevedad posible ya que el costo de ellos con el paso del tiempo, se puede incrementar.

También es conveniente decir que se deben de adquirir los elementos siguiendo al pie de la letra las especificaciones, ya que fueron propuestos por ser compatibles y por ajustarse a las necesidades del proyecto, de no ser así, se modificaría el diagrama neumático, eléctrico y el programa del plc.

#### **VI BIBLIOGRAFIA**

- 1. Barrera Blanco, I. (s.f.). *Electrónica Unicrom*. Recuperado el 29 de Enero de 2007, de Elementos principales para programar un plc: http://www.unicrom.com/Tut\_ProgramarPLC.asp
- 2. Croser, P. (1991). *Neumática Nivel Básico TP 101 Manual de Estudio.* Esslingen: Festo Didactic.
- 3. Festo, D. (2007). *Products*. Recuperado el 19 de Febrero de 2007, de http://www.festo-didactic.com/int-en/learning-systems/equipmentsets/551/process-models-components/festo-plc-fec-fc34.htm
- 4. García Moreno, E. (2001). *Automatización de Procesos Industriales.* México: Alfaomega.
- 5. González López, L. (27 de Febrero de 2005). *Electrónica Unicrom*. Recuperado el 29 de Enero de 2007, de Software PLC, operandos: http://www.unicrom.com/tut\_plC6.asp
- 6. Loiola Zubia Iban. (15 de Junio de 2005). *Automatización*. Recuperado el 3 de Septiembre de 2006, de Automatizacion: http://www.grupomaser.com/PAG\_Cursos/Auto/auto2/auto2/PAGINA%20PRINCIPAL/Automati zacion/Automatizacion.htm
- 7. *Neumática e Hidraúlica*. (14 de Julio de 2005). Recuperado el 30 de Enero de 2007, de Conceptos Básicos: http://www.sapiensman.com/neumatica/index.htm
- 8. Numatics, d. M. (2006). *Productos*. Recuperado el 19 de Febrero de 2007, de http://www.numatics.com.mx/productos.html
- 9. Villarreal Ramirez, C. (19 de Noviembre de 2005). *Controladores Lógicos Programables*. Recuperado el 5 de Febrero de 2007, de Programación de un PLC: http://www.mailxmail.com/curso/informatica/controladores
- 10. Wikipedia. (15 de Enero de 2007). *Automatización Industrial*. Recuperado el 5 de Febrero de 2007, de http://es.wikipedia.org/wiki/Automatizaci%C3%B3n
- 11. Wikipedia. (10 de Diciembre de 2006). *Grafcet*. Recuperado el 5 de Febrero de 2007, de http://es.wikipedia.org/wiki/Lenguaje\_de\_programaci%C3%B3n\_GRAFCET
- 12. Wikipedia. (1 de Enero de 2007). *Lenguaje Ladder*. Recuperado el 5 de Febrero de 2007, de http://es.wikipedia.org/wiki/Lenguaje\_de\_programaci%C3%B3n\_LADDER
- 13. Zetina Villa, V. H. (Marzo de 2004). Diseño y Construcción de un Tablero Electroneumático Didáctico. Tesis-UAAAN, Saltillo, México.

# **VII ANEXOS**

#### Anexo 1. Cotizaciones de los productos.  $7.1.$

#### ANTONO NARRO.

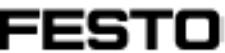

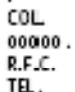

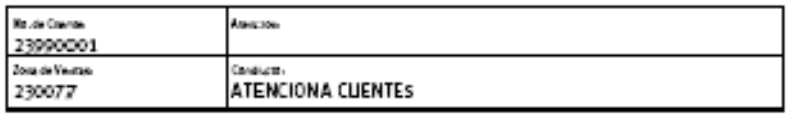

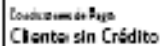

Muy Sañores Nuestros:

nus<br>En atención a su solicitud, nos es grato presentar nuestra cotización<br>por el equipo neumatico solicitado por ustedes.<br>El cual tiene un tiempo de entrega: TRES DIAS HABILE'S (después de recibir su orden de compra)<br>Los precios cotizados pueden sufrir cambios sin previo aviso y se encuentran expresados en Pesos Mexicanos. Favor de aumentar el IVA. correspondiente.

Nota Importante:

No se aceptan devoluciones en cilindros de fabricación especial, de lo contrario se hará un cargo del 50% de su precio total.

Esperamos poder atenderle pronto.

Atentamente FESTO PNEUMATIC, S.A.

ATENCION A CLIENTES Asesor Técnico

División Naumática Gerente Regional

Cottzación: 11122568

Original-Cliente

Februa 2510.2006

Rese 1 de 3

#### Fests Pennwalk S.A.

Bud. I. Louis Zertzone estatu Coord Louis May 2700 zypiożoną kolumu Council Tes (14) 26-04-36  $(a_0, (a_0)$  of  $4y_0y_0$ 

Fests Pennsytic, S.A.

Av. Ceyldn #3 Tiskwpavda Colonia Tequesquinătua: Ernstode Mitsio 54030 Tel: (3) 321-66-00  $780 \cdot (5)$  (31 44 43 www.featou.com/int

# **FESTO**

ANTONO NARRO.

.<br>دەب  $00000.$ R.F.C. TEL.

Cottzación: Викогрази **Business** Precio Europo Opening Tony iam 1<br>UNID.MANT.C/MANO<br>FRC-3/8-D-MIDI 159588 1,498.00 1,498.00  $\mathbf{1}$ FZA Februa **ISHI 2**<br>ACTUADOR GIRATORIO 4,054.00 152593 4,054.00  $\mathbf{1}$ DsM-32-270P **FZA** iam 3<br>ACTUADOR LINEAL<br>DGC-8-300-530906 3,514.27 7,028.54 2 **RZA** Project# DGC-8-300-G-P-A<br>CUATRO SEMANAS HABILES isen 4 ACUMULADOR<br>VZS-10B<br>CUATRO SEMANAS HABILES 151923 3,485.00 3,485.00  $\mathbf 1$ **FZA** iams<br>ELECTR OV.MONOEST.<br>CPE18-M1H-5L-1/4  $\frac{4}{R}$ 163142 1,050.00 4,200.00 Isula<br>TUBO PLASTICO<br>PU-8 SCHWARZ<br>Project# 11255 48.00 48.00  $\mathbf{1}$ Metro <sup>iam 7</sup><br>GARRA ANGULAR<br>HGW-16-A 161833 3,880.00  $\mathbf 1$ 3,880.00 **FZA** Project# **Security CIL. DOBLE EFEC<br>OPZC-6-10-PA-GF<br>Projactit** 194333 2,477.00  $\frac{1}{PZA}$ 2,477.00

11122568

Original-Cliente

25.10.2006 ngua<br>2 de 3

Fests Pennsytte S.A.

Bud. Liloyat Zertyche estaș Coors Loc Maximos 19060000000000010 County  $\text{Im}\left(\mathbf{h}\right)$  of  $\text{Im}\left(\mathbf{h}\right)$  $\mathbf{R}_0$  ,  $\langle \mathbf{R}_0 \rangle$  of  $\mathbf{Q}_0$  ,  $\mathbf{p}$ 

Fests Pennsyth, S.A.

Av. Coptin #3 Thinepavda Colonia Tequesquindituas<br>Estado de México 58030 Tel: (5) 323-66-00 Fax: (5) 321-66-42 www.featou.org/int.

ANTONIO NARRO.

## ĆOL 00000 .<br>R.F.C.<br>TEL.

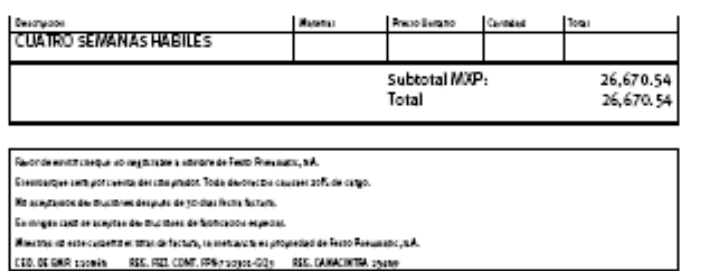

# **FESTO**

# Cotización:<br>11122568

Original-Cliente

Rane<br>25.10.2006

Ryan<br>3 de 3

#### Fests Pennmatic S.A.

Bed. Lloyer Zerteme #2023 and desperances<br>Cross Los Mauros<br>23 sic Counted acts<br>Crasses<br>To (nd) sic cy 36<br>To (nd) sic (y 23

Autopista Saltillo - Monterrey Km. 5.5 Galerías Saltillo Local 6 Saltillo, Coah. C.P. 25200 Tel. (844) 432-28-05 Fax. (844) 432-28-06

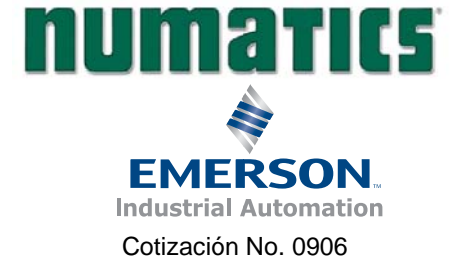

E-Mail: ventasssaltillo@numatics.com.mx UNIVERSIDAD AUTONOMA AGRARIA

**ANTONIO NARRO** DEP. MAQUINARIA AGRICOLA BUENAVISTA SALTILLO, COAHILA Tel: 01(844) 411 0224

At'n.: Ing. Juan Arredondo Valdéz

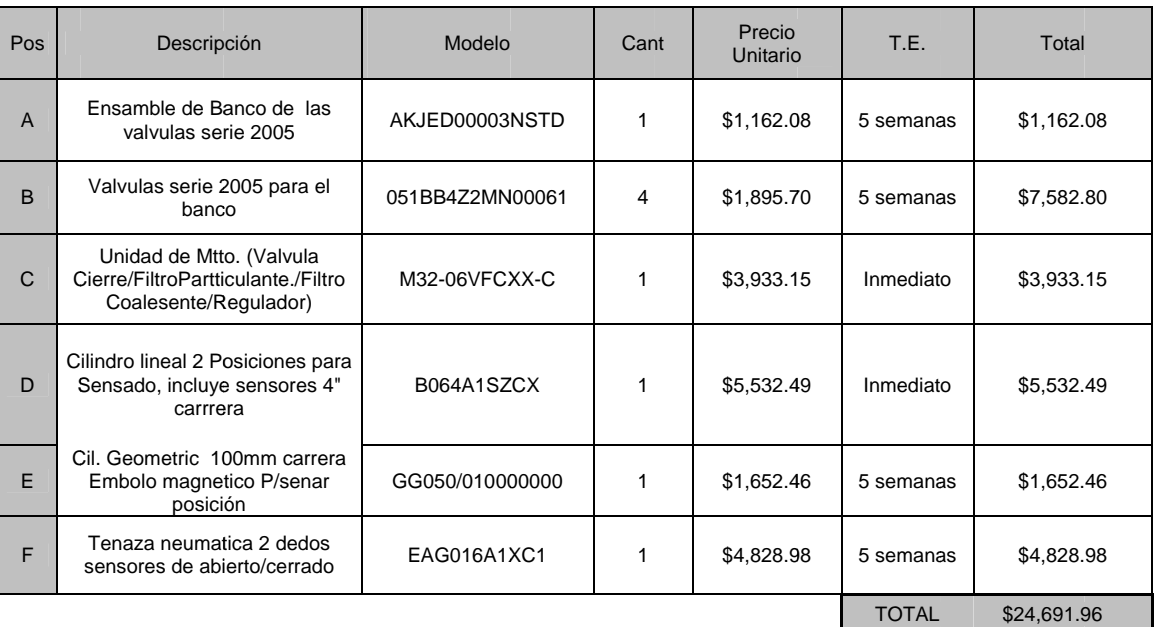

Por este medio tengo el agrado de cotizarle el siguiente equipo Numatics.

Los precios anteriormente cotizados no incluyen I.V.A.

Los precios están cotizados en M.N. Y NO INCLUYEN EL FLETE

Condiciones de pago: CONTADO en Efectivo

Vigencia de la cotizacion: 15 Días.

Sin mas por el momento y en espera de su aprobación y comentarios, quedo de usted cordialmente:

**ATENTAMENTE** 

Ing. Roberto Rodríguez Moreno

## 7.2 Anexo 2 Diagrama neumático.

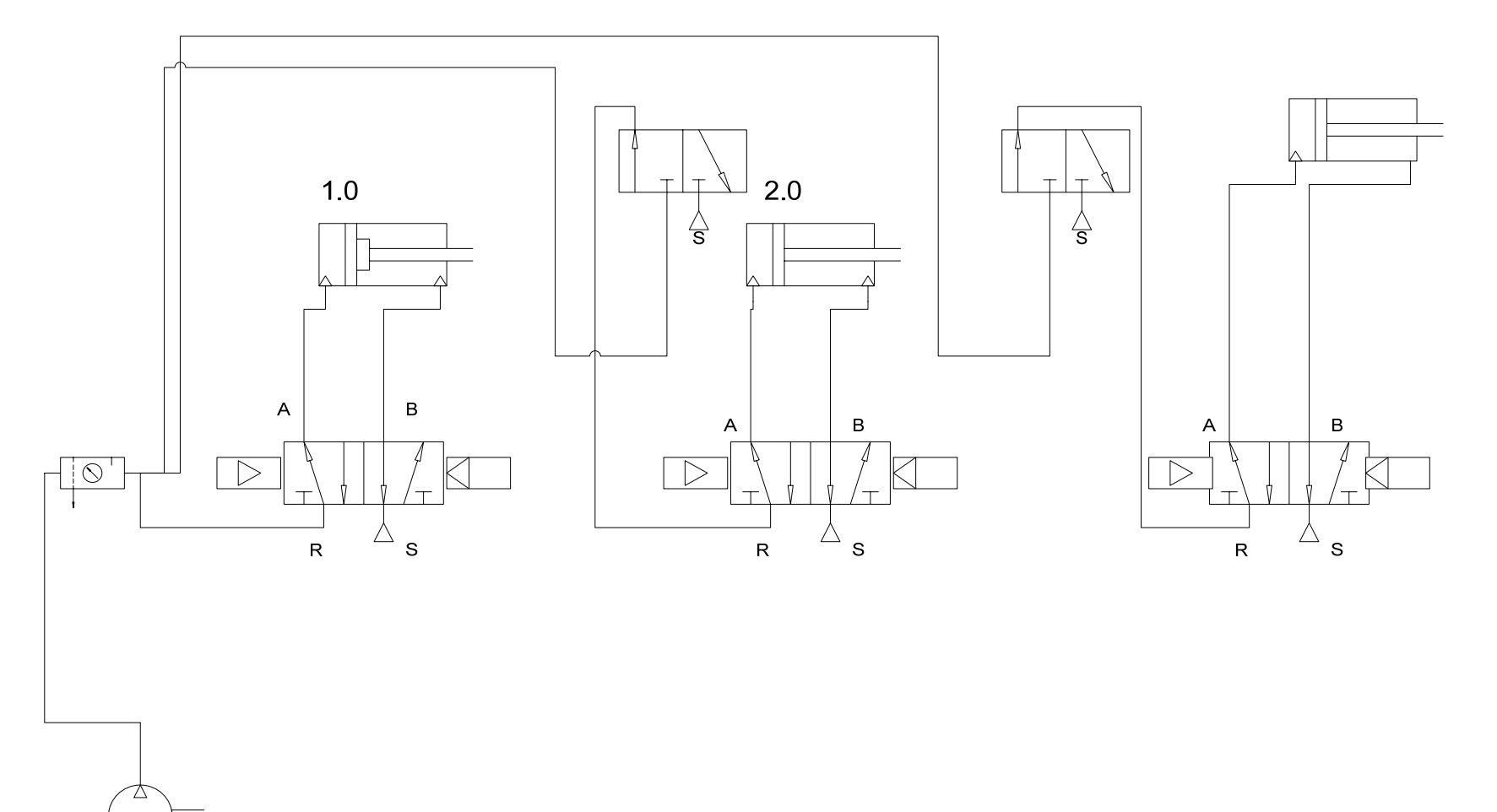

63
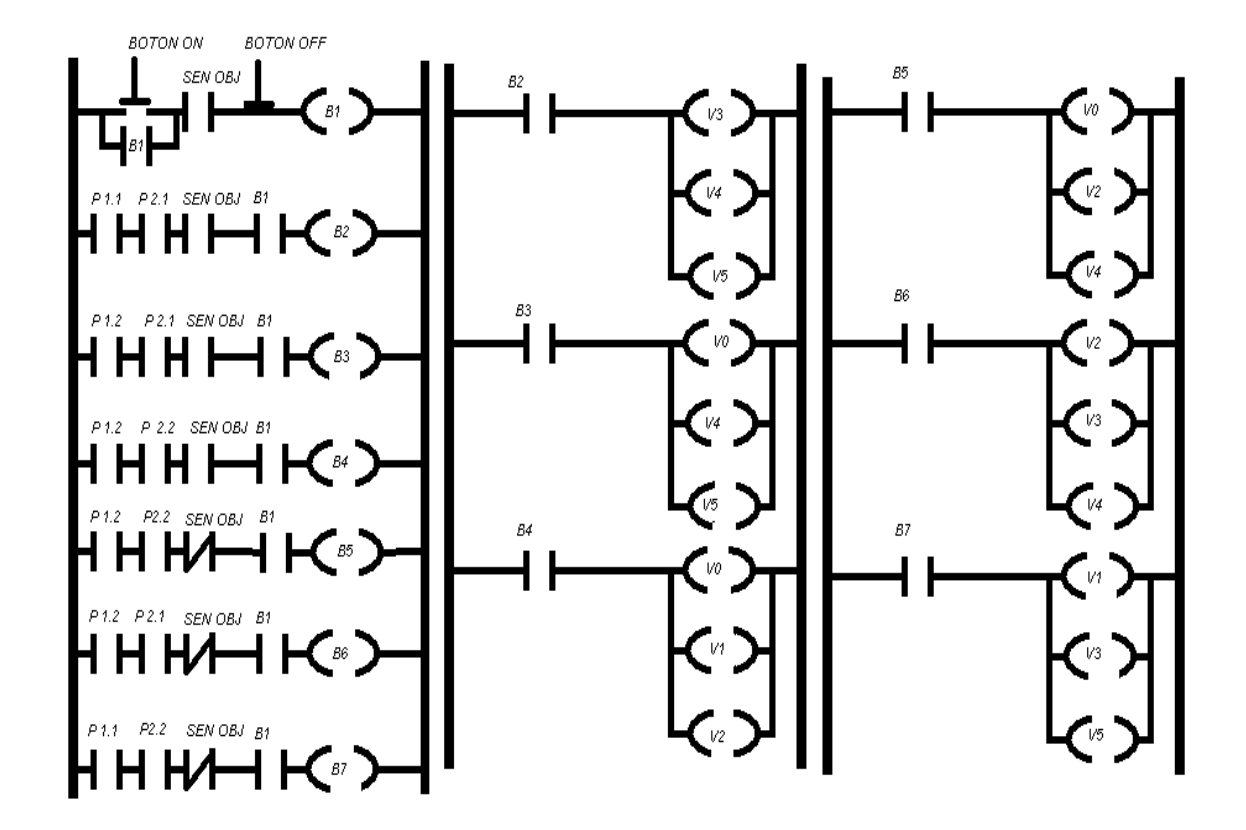

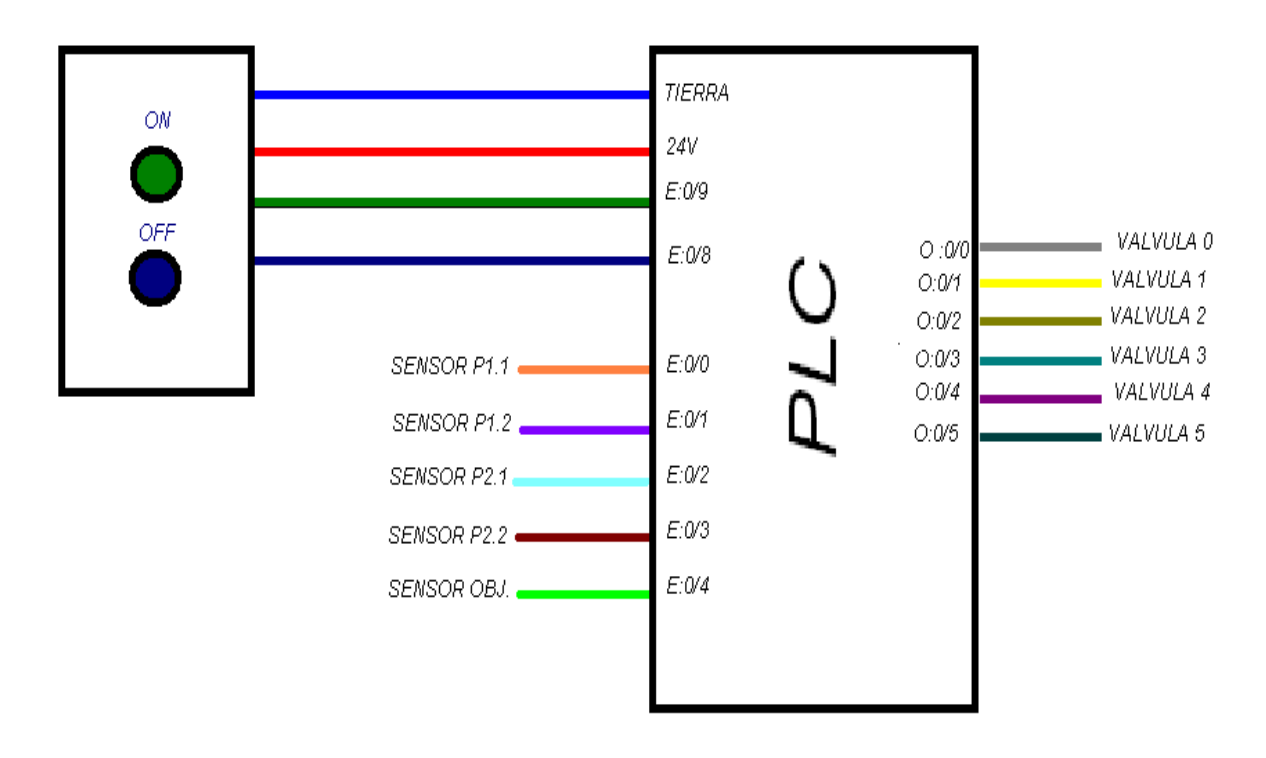

## **7.4 Anexo 4. Programa del PLC.**

El programa del PLC, se encuentra hecho en el software de MicroLogix 500 y se muestra en la página siguiente.